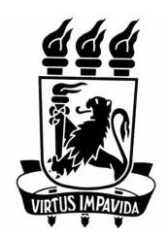

# **UNIVERSIDADE FEDERAL DE PERNAMBUCO**

# **DEPARTAMENTO DE ENGENHARIA MECÂNICA CURSO DE GRADUAÇÃO EM ENGENHARIA NAVAL**

# **GESTÃO DE TEMPO E RECURSOS NO PROJETO DE EMBARCAÇÕES DE ESPORTE E/OU RECREIO: metodologia proposta e exemplo de aplicação**

EDNALDO GOMES BARBOSA JÚNIOR

PROFESSOR ORIENTADOR: HEITOR DE OLIVEIRA DUARTE

RECIFE, OUTUBRO/ 2018

Ednaldo Gomes Barbosa Júnior

# **GESTÃO DE TEMPO E RECURSOS NO PROJETO DE EMBARCAÇÕES DE ESPORTE E/OU RECREIO: metodologia proposta e exemplo de aplicação**

 Este relatório está referente ao desenvolvimento de uma metodologia de planejamento e controle para aplicar no projeto *As-Built* de uma embarcação de fibra de vidro de 33 pés da empresa Ecomariner, com intuito de adquirir o título de Engenheiro Naval, do Curso de Engenharia Naval e Oceânica da Universidade Federal de Pernambuco.

Professor Orientador: Heitor de Oliveira

Recife 2018

#### **RESUMO**

Projetos são conjuntos únicos de operações projetadas para atingir certos objetivos, dentro de um dado limite de tempo. Para muitos projetos, esse tempo envolvido é longo e os custos associados são significativamente altos, já que existem, por vezes, centenas e até milhares de atividades que devem ser planejadas e coordenadas para que o projeto seja terminado dentro do prazo, do custo e dos padrões de qualidade especificados. Este trabalho aborda o desenvolvimento de uma metodologia de gestão de projetos utilizando a ferramenta PERT e a validação do modelo através de aplicação em um projeto *As-Built* de uma embarcação de fibra de vidro de 33 pés da empresa Ecomariner. Inicialmente foi caracterizado o sistema produtivo e identificado as atividades do projeto, seguido pela estimação dos tempos e recursos para as atividades, e logo após identificado os relacionamentos, dependências entre as atividades, sendo assim, montado o diagrama de rede (PERT). Porém existiam restrições de tempo e recursos no projeto, sendo necessário ajustar o diagrama de rede (PERT), em sequência foi calculado o risco que o projeto dure mais que um tempo T para diversos valores de T, e finalmente gera-se o diagrama Gantt de atividades. A aplicação do modelo proposto conseguiu suprir o objetivo, podendo ser aplicado em serviços de projeto naval.

**Palavras-chave:** Projetos, Gestão de Projetos, Diagrama de Rede, PERT, *As-Built*, Diagrama de **Gantt** 

#### **ABSTRACT**

Projects are unique sets of operations designed to achieve certain objectives, within a given time limit. For many projects, this time involved is long and the associated costs are significantly high, there are sometimes hundreds and even thousands of activities that must be planned and coordinated so that the project is completed within the timeframe, cost, and specified quality. This work deals with the development of a project management methodology using the PERT tool and the validation of the model through application in an As-Built project of a 33-foot Ecomariner fiberglass boat. Initially, the productive system was characterized and the activities of the project were identified. In sequence, the times and resources for the activities were estimated, and after the relationships were identified, dependencies between the activities, thus, the network diagram was created (PERT). There were constraints of time and resources in the project, being necessary to adjust the network diagram (PERT) after that it was calculated the risk that the project takes longer than a specified time T, and finally the activity Gantt diagram is generated. The application of the proposed model was able to meet the objective and can be applied in the nautical /naval industry.

**Keywords:** Projects, Project Management, Network Diagram, PERT, As-Built, Gantt Diagram

# **LISTA DE FIGURAS**

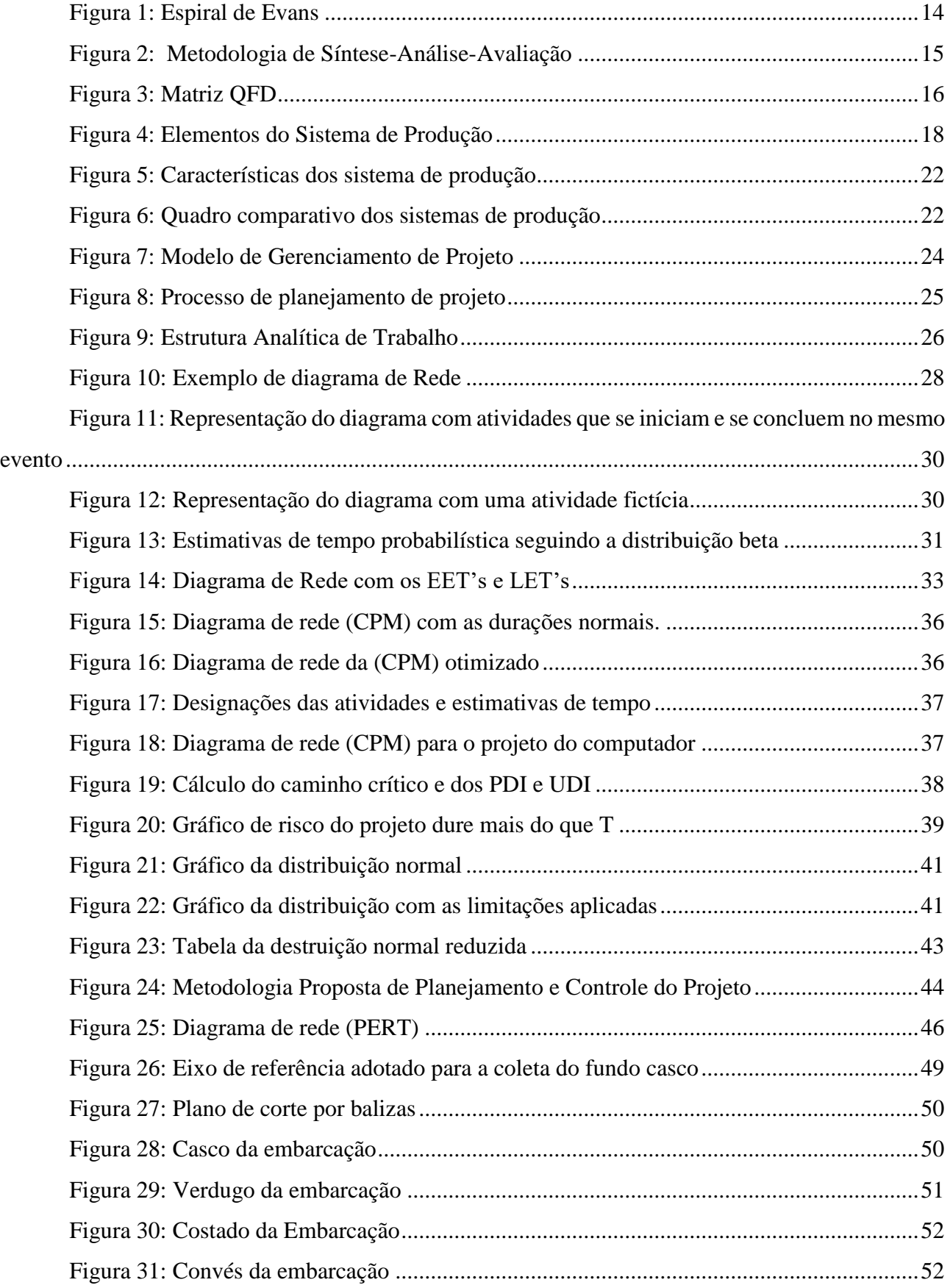

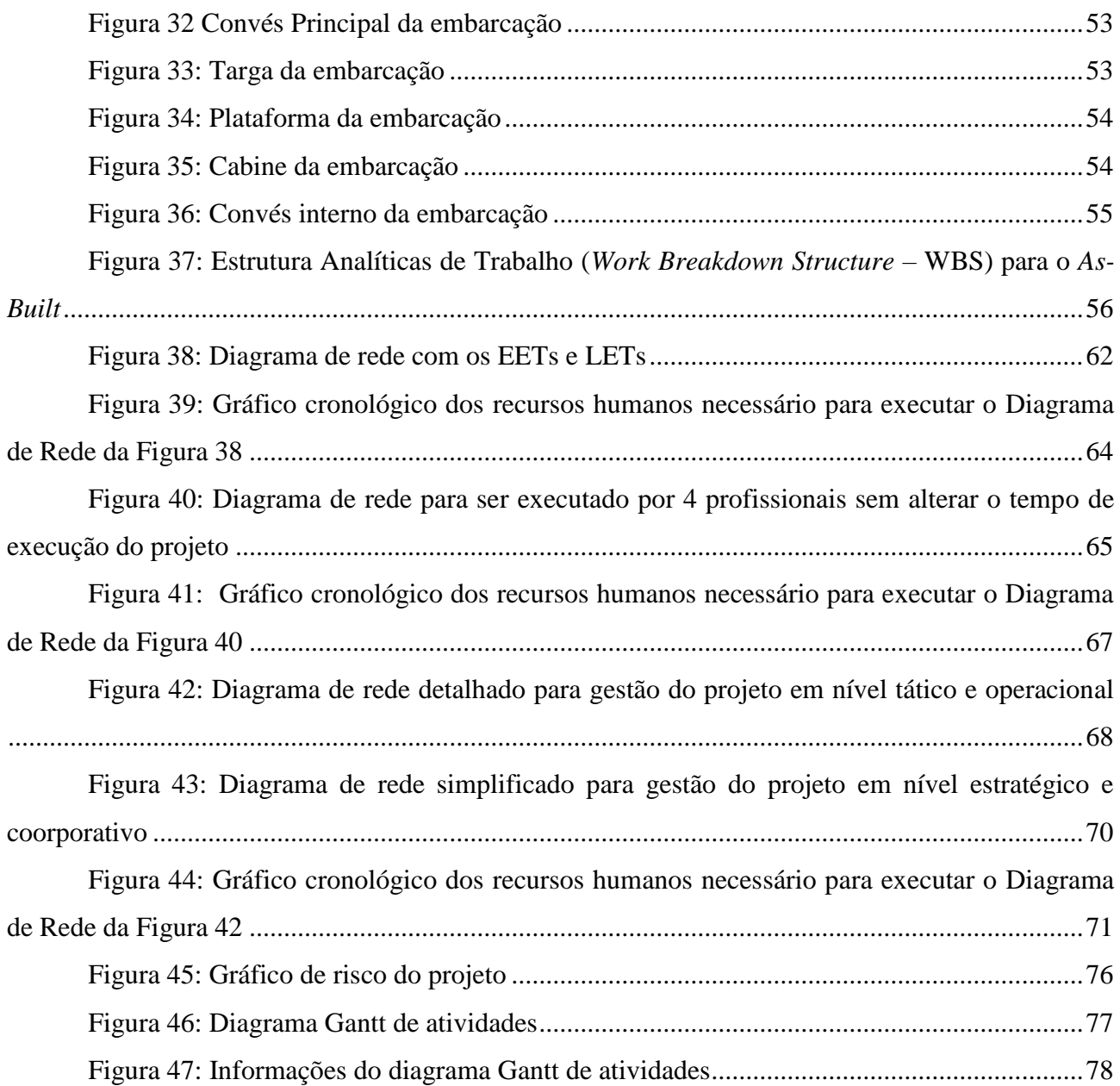

# **LISTA DE TABELA**

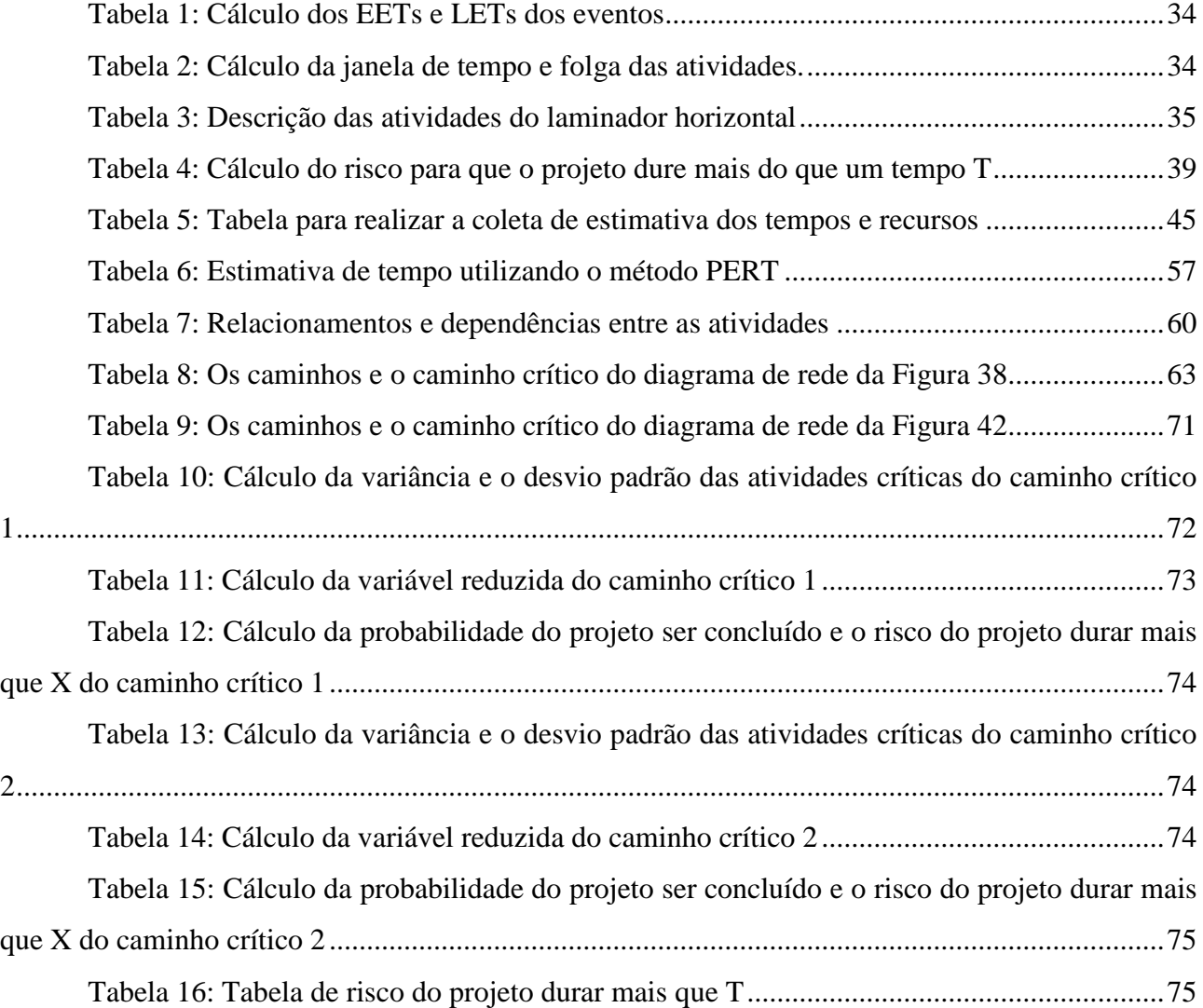

# **LISTA DE ABREVIATURAS E SIGLAS**

- ATO *Assemble to Order*
- CPM *Critical Path Method*
- EETs *Earliest Event Time*
- ETO *Engineering to Order*:
- LETs *Latest Event Time*
- MTO *Make to Order*
- MTS *Make to Stock*
- PERT *Program Evaluation and Review Techniqu*
- QFD Quality Function Development
- SUFRAMA Superintendência da Zona Franca de Manaus
- WBS *– Work Breakdown Structure*

# **SUMÁRIO**

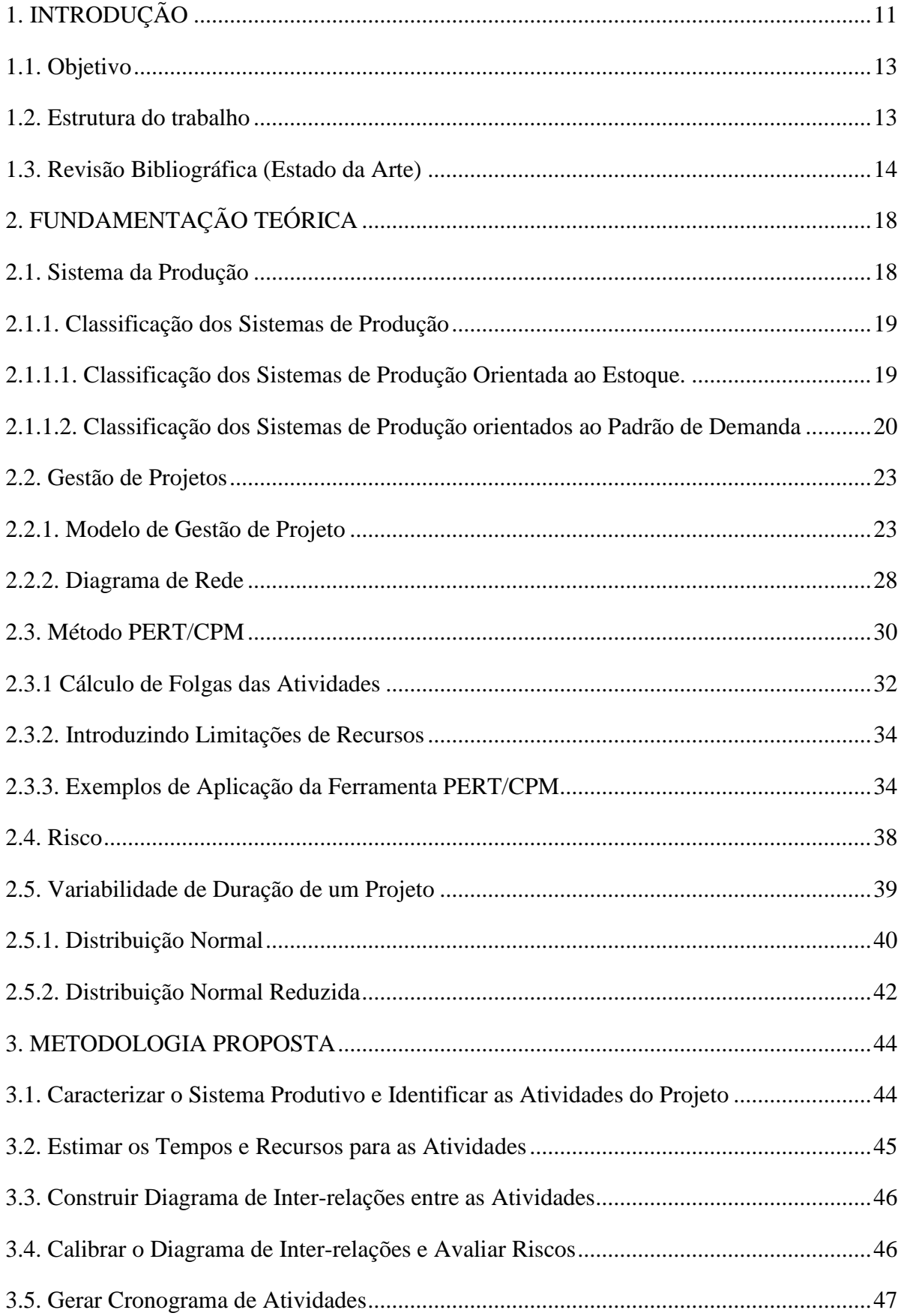

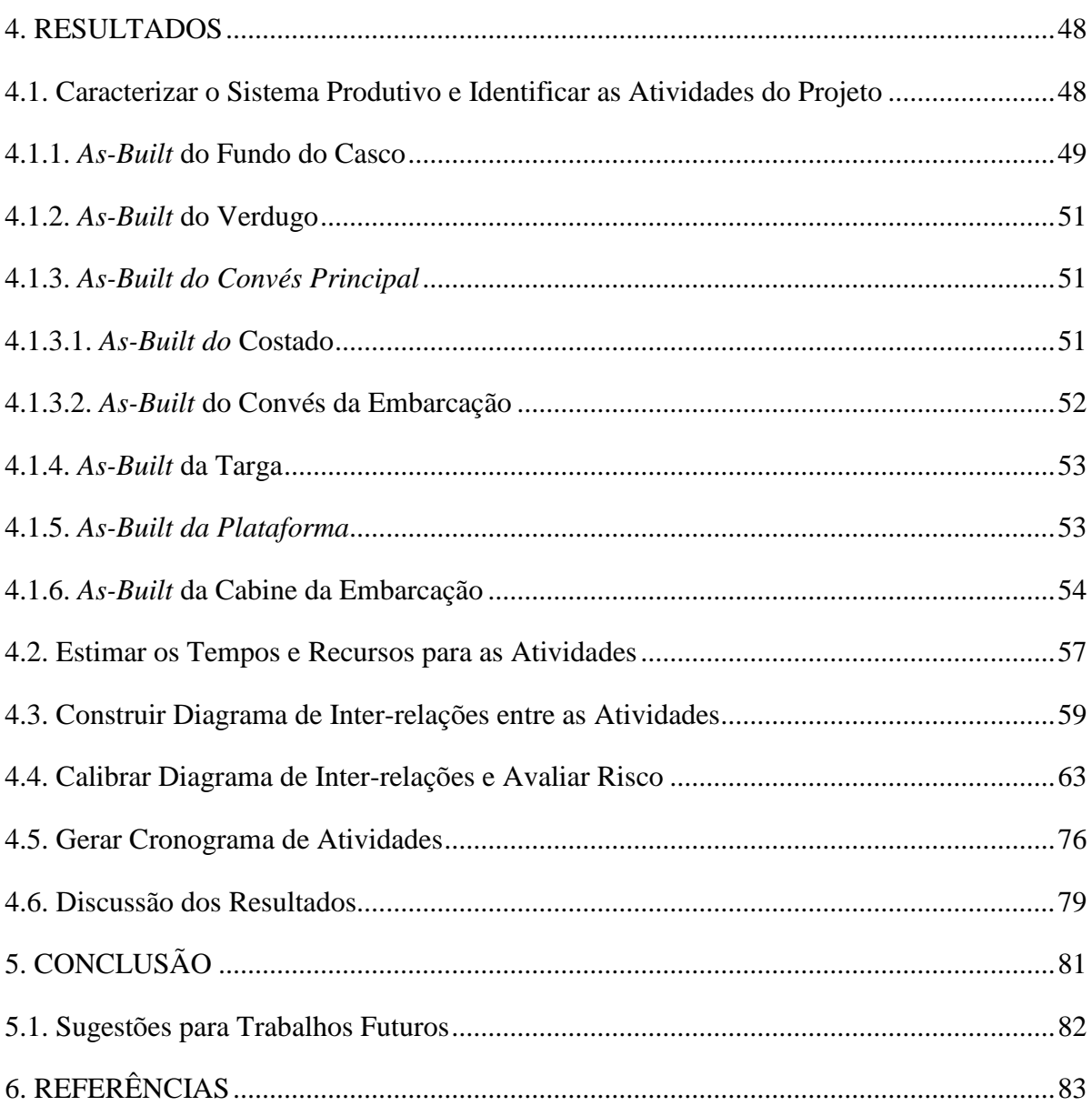

# **1. INTRODUÇÃO**

<span id="page-10-0"></span>Este trabalho se insere na área de planejamento e controle da produção (PCP) (LUSTOSA et al., 2008; MOREIRA, 2011; OLIVEIRA, 2011) na construção naval, mais especificamente no PCP de sistemas produtivos do tipo projeto (produção de produtos complexos em baixo volume e alto grau de customização) ou simplesmente gestão de projetos (CORRÊA, 2012; CUKIERMAN, 2009; SLACK, 2009). O objeto de estudo classifica-se no segmento de mercado de embarcações de esporte e/ou recreio (i.e., qualquer construção suscetível de se locomover na água, por meios próprios ou não, transportando pessoas ou cargas voltada para atividades esportivas e de lazer, sem finalidade comercial (DPC, 2003, 2005). Neste trabalho, gerir o tempo e recursos no projeto de uma embarcação diz respeito à gestão do serviço de projetar uma embarcação (*design*), não à gestão da execução do projeto (*construction*) (LAMB, 2003).

Este setor engloba atividades que são uma importante fonte de emprego e renda e se desenvolve continuamente para suprir as necessidades crescentes da náutica (i.e., ciência ou arte de navegar, (BUARQUE DE HOLANDA FERREIRA, 2010)) e do turismo náutico no Brasil e no mundo (OLIVEIRA, 2011).Verifica-se que pouco se tem feito para promover um aumento da produtividade da programação e controle das empresas responsáveis pela fabricação das embarcações de esporte e/ou recreio. No Brasil é possível perceber que este mercado vem crescendo cada vez mais no decorrer dos anos, na fabricação de embarcações para diversas funções, de produção seriada ou não. (RUAS et al., 2009).

A frota brasileira de embarcações acima de 16 pés é estimada em 70.000 unidades, com um mercado com cerca de 120 estaleiros formais especializados na construção de embarcações de esporte e recreio, empregando mais de 7.500 trabalhadores diretos, agregando uma ampla cadeia produtiva. Metade dos estaleiros declaram trabalhar com mais de 40 fornecedores de produtos e serviços, na maioria micro e pequenas empresas. Indústria nacional consolidada, compete em igualdade de produto e preço com similares importados (SUFRAMA, 2012).

O Brasil possui mais de 8.000 km de litoral, 50.000 km de vias navegáveis, clima quente ao longo do ano, e possui um mercado consumidor em expansão, para atingir a mesma proporção de habitantes por embarcação que se observa na Argentina, a frota brasileira deveria ter mais de 750.000 lanchas e veleiros (SUFRAMA, 2012). No Brasil, a indústria de embarcações são caracterizadas como um bem de consumo que sofre grandes variações de demanda. Somam-se à variação sazonal anual da demanda, onde as vendas tendem a ser maiores em meses mais quentes e nos períodos que antecedem férias escolares, variações relativas aos desequilíbrios da economia e ainda efeitos de período (OLIVEIRA, 2011).

Devido à grande variedade de modelos, e à variação da demanda, os sistemas de produção utilizados pelos estaleiros são complexos, dificultando o planejamento e a programação da produção, com isso, a busca por ferramentas que auxiliem as decisões do planejamento e programação da produção, transforma-se em fator inestimável dentro dos processos de edificação de uma embarcação (OLIVEIRA, 2011).

O setor da construção naval, assim como o setor náutico, emprega uma quantidade expressiva de trabalhadores diretamente e indiretamente. Os países que disputam o mercado mundial no setor focam cada vez mais na necessidade de um corpo técnico capacitado para o segmento, focando na pesquisa, desenvolvimento e projeto de novos produtos e novas estratégias organizacionais e produtivas (COUTINHO, 2006).

A eficiência operacional dos complexos processos de fabricação de embarcações tem atraído um crescente interesse em pesquisas nos últimos anos. Este tipo de indústria está em grande expansão, imersa em uma série de mercados globais de alta competitividade que são caracterizados por serem extremamente dinâmicos (OLIVEIRA, 2011).

Esta situação obriga as instalações dos estaleiros em focar seus esforços em atender seus clientes com produtos de qualidade a preços acessíveis, e com um prazo mínimo de entrega (OLIVEIRA, 2011). Neste sentido, a gestão de projeto auxilia no gerenciamento do projeto garantido que o projeto seja concluído no prazo e com a qualidade determinada (KRAJEWSKI; RITZMAN; MALLHOTRA, 2013).

Projetos são constituídos de conjuntos únicos de operações projetadas para atingir certos objetivos, dentro de um dado limite de tempo. Para muitos projetos, esse tempo envolvido é longo e os custos associados são significativamente altos, existem, por vezes, centenas e até milhares de atividades que devem ser planejadas e coordenadas para que o projeto seja terminado dentro do prazo, do custo e dos padrões de qualidade especificados (MOREIRA, 2011).

Duas das mais conhecidas técnicas para planejar e coordenar projetos em grande escala são o PERT (*Program Evaluation and Review Technique*) e o CPM (*Critical Path Method*). São técnicas especialmente úteis em situações onde os gerentes têm responsabilidade pelo planejamento, programação e controle de grandes projetos, contendo muitas atividades levadas a cabo por diferentes pessoas, de diferentes habilidades (MOREIRA, 2011). Este trabalho aborda o desenvolvimento de uma metodologia de gestão de projetos utilizando a ferramenta PERT e a validação do modelo através de aplicação em um projeto *As-Built* de uma embarcação de fibra de vidro de 33 pés da empresa Ecomariner.

# **1.1. Objetivo**

<span id="page-12-0"></span>Este trabalho visa, primeiramente, propor uma metodologia para a gestão de projetos de embarcações de esporte e recreio utilizando a ferramenta PERT, Suplementarmente, objetiva-se validar o modelo através da aplicação na gestão de um projeto *As-Built* (i.e., expressão inglesa que significa "como construído". O *As-Built* é conhecido como engenharia reversa, onde são coletadas as dimensões de um produto já existente e faz a sua modelagem 3D (CARL, 2004)) de uma embarcação de fibra de vidro de 33 pés da empresa. Esta metodologia permite: uma avaliação dos riscos relacionados à duração do projeto; auxiliar a determinar o tempo esperado para a execução do projeto; auxiliar no processo de tomada de decisões operacionais; e determinar as atividades que não podem ser atrasadas (atividades críticas) para que não atrase o tempo total do projeto.

Para atingir o objetivo geral determinou-se os seguintes objetivos específicos:

- 1) Caracterizar o sistema produtivo e identificar as atividades do projeto
- 2) Estimar os tempos e recursos para as atividades
- 3) Construir diagrama de inter-relações entre as atividades
- 4) Calibrar diagrama de inter-relações e avaliar risco
- <span id="page-12-1"></span>5) Gerar cronograma de atividades.

# **1.2. Estrutura do trabalho**

Este capítulo inicial introduz e conceitua, de forma sucinta, a proposta do presente trabalho, sendo realizado também uma revisão bibliográfica para levantar o estado da arte da gestão de projetos na indústria naval/náutica usando o PERT/CPM.

Na sequência, o capítulo 2 (Fundamentação Teórica) descreve trabalhos e livros que contextualizam e auxiliam o entendimento do problema abordado, apontando fontes bibliográficas para aprofundamento. Este capítulo é particularmente útil para o leitor que não tem conhecimento teórico em engenharia de produção.

No capítulo 3 (Metodologia) é esboçada a metodologia de pesquisa aplicada neste TCC. Devido à falta de um passo-a-passo sistemático para gestão de projeto de embarcações, é apresentada uma proposta de metodologia.

No capítulo 4 (Resultados) é executado a proposta de metodologia para um projeto *As-Built* de uma embarcação de 33 pés, apresentado diagrama de atividades, recursos necessários, caminho crítico do projeto, avaliação de risco e um diagrama Gantt para auxiliar no controle da execução do projeto. Assim, com esta aplicação real, valida-se a metodologia e o leitor pode compreender mais facilmente como se dá a sua aplicação.

<span id="page-13-0"></span>Por fim, no capítulo 5 (Conclusão) são apresentadas as conclusões sobre o trabalho desenvolvido, incluindo-se sugestões de continuidade para trabalhos futuros.

#### **1.3. Revisão Bibliográfica (Estado da Arte)**

Esta seção faz uma revisão bibliográfica de estudos com o intuito de compreender o estado da arte neste tema e, assim, propor os métodos mais apropriados.

Primeiro, é feita uma revisão das metodologias e ferramentas utilizadas para a gestão de um projeto naval, de forma a demostrar que as mesmas não se aplicam ao objetivo do trabalho, sendo apresentadas aqui apenas como contraexemplos. Segundo, apresenta-se a ferramenta utilizada para gerir tempo e recursos (i.e., PERT/COM) em outros segmentos (e.g., produção de um laminador horizontal e desenvolver e produzir um protótipo de um computador pequeno e de fácil portabilidade), visto que na literatura não foram encontrados trabalhos que aplicam PERT/CPM na indústria naval.

<span id="page-13-1"></span>No livro de (LAMB, 2003) é apresentado a metodologia do espiral de projetos de Evans, ele reflete a natureza do projeto de navios, através do refinamento contínuo da solução inicial, até atingir a solução final (EVANS, 1959), como é apresentado na [Figura 1.](#page-13-1)

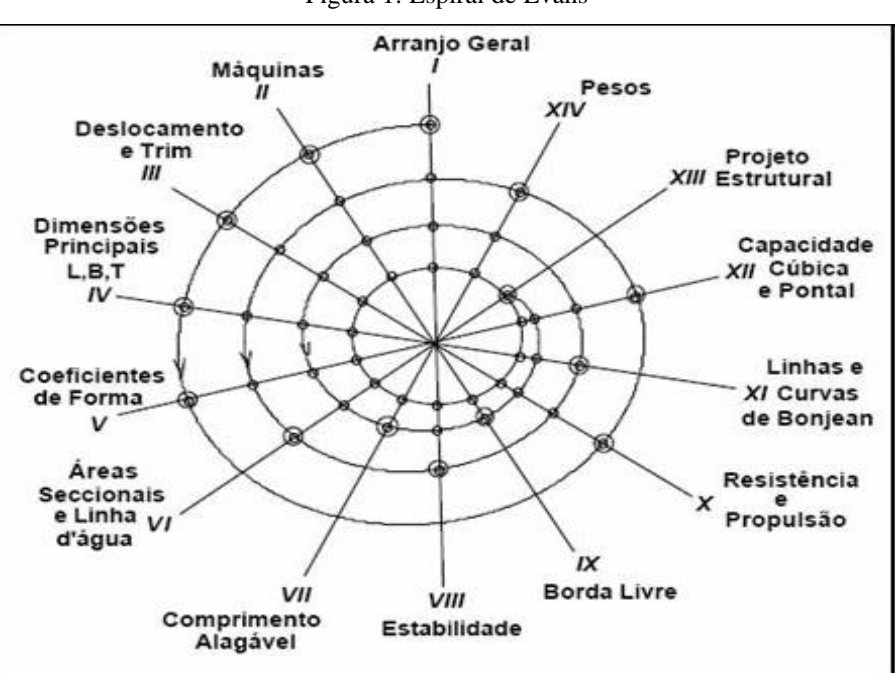

Figura 1: Espiral de Evans

# Fonte: Adaptada de (EVANS, 1959)

É apresentado, também, a metodologia de Síntese-Análise-Avaliação foi abordado por Jones, Archer, Luckman e Alexander em 1984, onde a síntese são os elementos funcionais mais importantes para o projeto, a análise é classificação dos elementos funcionais que devem apresentar atendendo qualidades determinadas. Na avaliação, avalia-se se os elementos funcionais estão correspondendo às expectativas do projetista (CROSS, 1984), como é mostrado na [Figura 2.](#page-14-0)

<span id="page-14-0"></span>Figura 2: Metodologia de Síntese-Análise-Avaliação

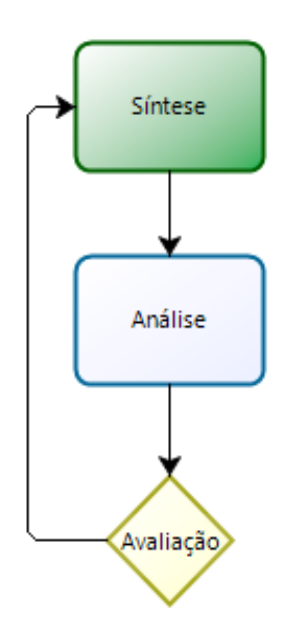

Fonte: Adaptada de (CROSS, 1984)

O Quality Function Development (QFD) é uma ferramenta de gestão desenvolvida no estaleiro Mitsubishi de Kobe (Japão) nos anos 70 para auxiliar no desenho dos processos para navios, mais especificamente uma ferramenta de planejamento e de tomada de decisão, sendo um método sistemático de projetar com qualidade um produto ou serviço. O QFD permite que a equipe de desenvolvimento identifique os desejos e necessidades do cliente para avaliar sistematicamente cada atributo potencial do produto em termos de sua contribuição para satisfazer as necessidades. (LAMB, 2003). O Processo envolve a construção de uma o mais matrizes ou tabela de qualidade.

O primeiro passo do processo é identificar os requisitos do cliente tais como desejos, necessidade, gostos e desgostos, denominados de "O QUEs", e então prioriza-los. O próximo passo é desenvolver os "COMOs", que são os requisitos (medidas técnicas de desempenho), devendo haver pelo menos um "COMO" para cada "O QUE", além disso, cada "COMO" normalmente influenciará mais de um "O QUE". Os "COMOs" e os "O QUEs") são correlacionados por meio de uma matriz, chamada de casa da qualidade (House of Quality-HOQ) e os "COMOs" podem ser correlacionados uns com os outros, para saber a influência que cada um dele exerce no projeto. Como é apresentado na [Figura 3.](#page-15-0)

Figura 3: Matriz QFD

<span id="page-15-0"></span>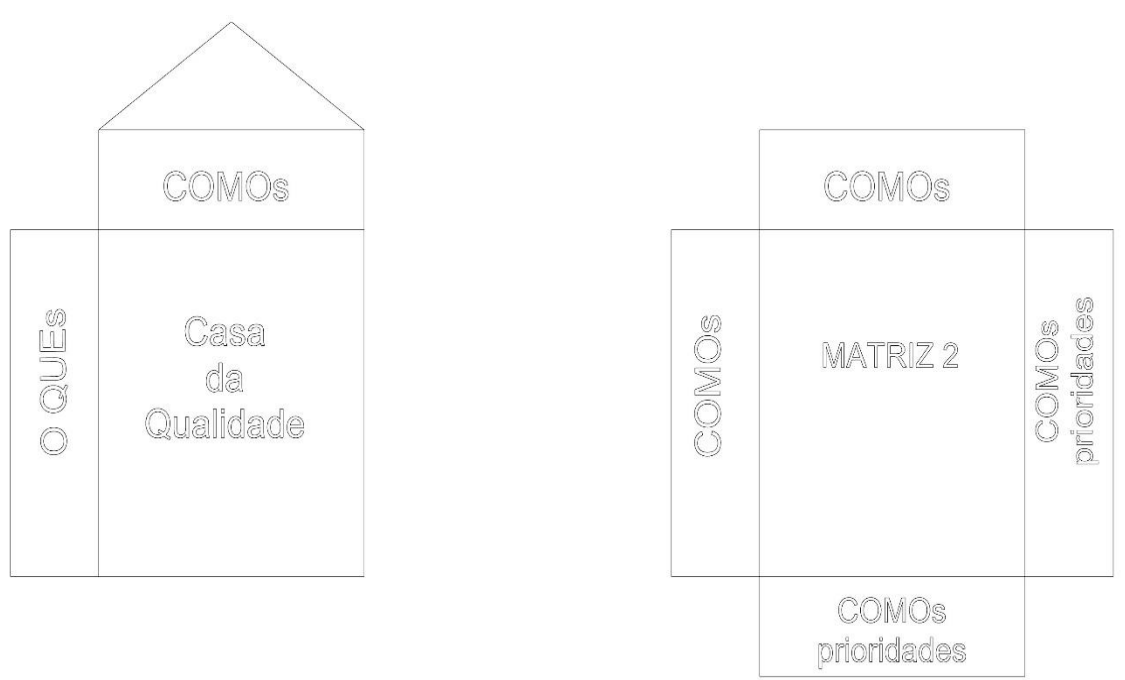

Fonte: Adaptada de (LAMB, 2003)

A partir das matrizes do QFD pode-se realizar o fluxograma, que é a representação gráfica da metodologia de projeto. A sequência e a orientação do fluxograma é influenciada com o grau de influência dos elementos de síntese (LAMB, 2003).

Nota-se que vários métodos são apresentados para planejar e executar o projeto naval, entretanto, em nenhum deles é feito uma estimativa do tempo necessário para a execução do mesmo e de cada atividade. Além disso, estes métodos, não definem as atividades críticas do projeto que poderiam atrasar todo o projeto se elas não fossem realizadas a tempo, bem como não são capazes de controlar o projeto com eficiência (i.e., se o projeto está seguindo o planejamento) e quais são os riscos de atraso na conclusão do projeto. Umas das ferramentas para essa realização seria a PERT/CPM (LERMEN; MATOS; RÖDER, 2016). Através de pesquisas foi observado que não existe nenhum trabalho e publicação da aplicação do PERT/CPM na indústria náutica, porém, a sua aplicação é bastante utilizada em indústrias com diferente segmentos.

Em um recente estudo (LERMEN; MATOS; RÖDER, 2016), foi utilizada a técnica PERT/CPM para otimizar tempo e custos do projeto da produção de um laminador horizontal (i.e., uma máquina para cortar bloco de espuma de poliuretano nas indústrias de colchões). Para a aplicação da técnica PERT/CPM no projeto de produção do laminador horizontal foram identificadas as atividades que compõem o projeto, as dependências entre elas, as durações normais e aceleradas e os custos normais e acelerados. Sendo consideradas estimativas determinísticas para a duração das atividades.

Em outra pesquisa (SANCHES; FERNANDES, 2013) foi utilizada a técnica PERT/CPM para um projeto que consiste em desenhar, desenvolver e produzir um protótipo de um computador pequeno e de fácil portabilidade. Com o objetivo de obter resultados que permitam análises mais completas, os métodos PERT/CPM e Simulação de Monte Carlo foram combinados de modo que o tempo mínimo de conclusão do projeto se apresente como uma variável aleatória de distribuição conhecida e perima análises probabilísticas, quantificando o risco para determinado prazo de conclusão de projeto.

# <span id="page-17-0"></span>**2. FUNDAMENTAÇÃO TEÓRICA**

## **2.1. Sistema da Produção**

<span id="page-17-1"></span>Sistema da produção é o conjunto de atividades e operações inter-relacionadas envolvidas na produção de bens ou serviços. O sistema de produção é uma atividade abstrata, porém extremamente útil para dar uma ideia de totalidade (MOREIRA, 2011).

Distinguem-se no sistema de produção alguns elementos constituintes fundamentais. São eles os insumos, o processo de criação ou conversão, os produtos ou serviços e o subsistema de controle. Ver na [Figura 4.](#page-17-2)

<span id="page-17-2"></span>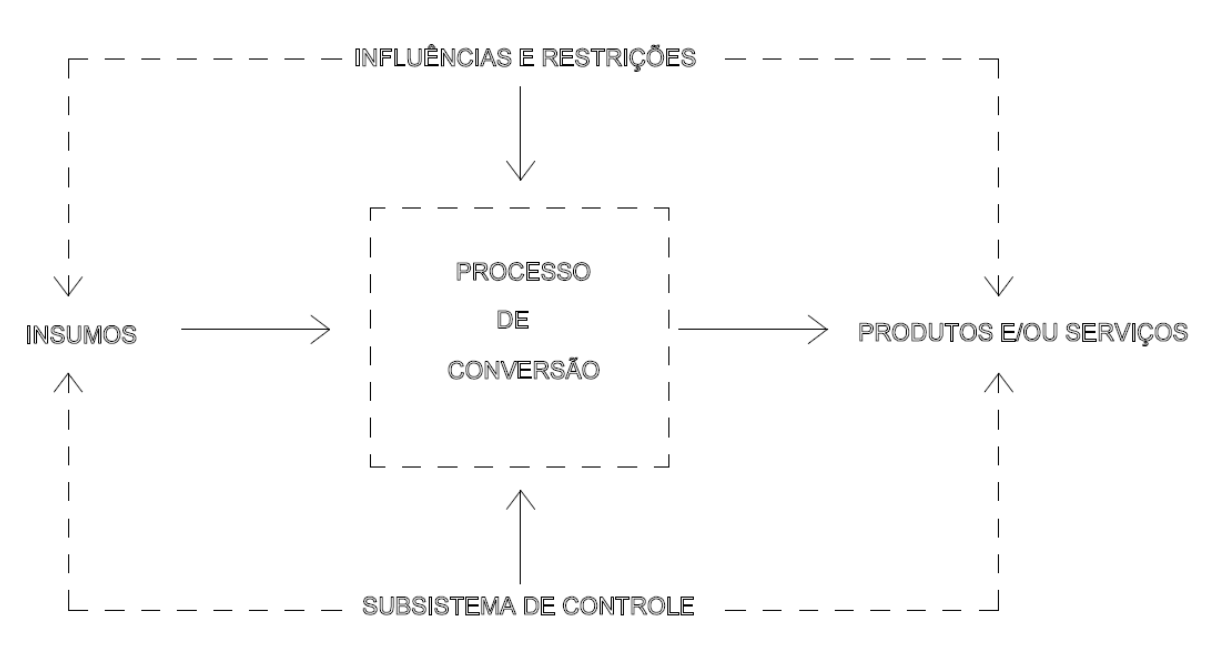

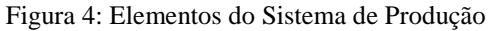

# Fonte: Adaptada de (MOREIRA, 2011)

Os insumos são os recursos a serem transformados diretamente em produtos, como a matériaprima, e mais os recursos que movem o sistema, como a mão de obra, o capital, as máquinas e equipamentos, as instalações e o conhecimento técnico dos processos (MOREIRA, 2011).

O processo de conversão, em manufatura, muda o formato das matérias-primas ou muda a composição e a forma dos recursos. Em serviços, diferentemente da manufatura, não há propriamente transformação, e a tecnologia é mais baseada em conhecimento do que em equipamentos (MOREIRA, 2011).

O sistema de controle é a designação genérica que se dá ao conjunto de atividades que visa assegurar que programações sejam cumpridas, que padrões sejam obedecidos, que os recursos estejam sendo usados de forma eficaz e que a qualidade desejada seja obtida (MOREIRA, 2011).

O sistema de produção sofre influências externas e internas, no caso do ambiente interno, o sistema encontra-se na esfera de influência das outras áreas funcionais da empresa, tais como marketing, finanças, recursos humanos e entre outros. Já os fatores externos são as condições econômicas gerais do país, as políticas e regulações governamentais, a competição e a tecnologia (MOREIRA, 2011).

# <span id="page-18-0"></span>**2.1.1. Classificação dos Sistemas de Produção**

A classificação dos sistemas de produção, principalmente em função do fluxo do produto, reveste-se de grande utilidade na classificação de uma grande variedade de técnicas de planejamento e gestão da produção. É assim possível discriminar grupos de técnicas e outras ferramentas gerenciais em função do particular tipo de sistema (MOREIRA, 2011).

Existem algumas maneiras de classificar os sistemas de produção. Neste estudo são utilizados os critérios orientados à relação de estocagem do produto, e ao padrão de demanda e fluxo de produção.

# <span id="page-18-1"></span>**2.1.1.1. Classificação dos Sistemas de Produção Orientada ao Estoque.**

Uma maneira de classificar o sistema de produção de uma empresa é caracterizar a posição dos estoques que compõe o processo produtivo, além de informar sobre a complexidade do fluxo de materiais (OLIVEIRA, 2011). Orientado por critérios baseados em condições de estocagem, (LUSTOSA et al., 2008) apresentam a classificação a seguir elencada:

- MTS *Make to Stock*: Significa "Produzir para estoque". O MTS produz produtos padronizados, com rápido atendimento ao cliente. O sistema é baseado fortemente em previsões de demanda e apresenta alto custo de estoque. Exemplo: Produtos de prateleira e de consumo em geral.
- ATO *Assemble to Order*: Significa "Montagem sob encomenda". São produtos cuja característica é a possibilidade de pré-fabricar subconjuntos (ou módulos) que serão posterior montados de acordo com o pedido do cliente. Possuindo diferenciação, com aumento da variabilidade. Possuem prazo médio de atendimento cliente, incidindo custos razoáveis de estoque. Exemplo: Computador pessoais.
- MTO *Make to Order*: Significa "produzir sob encomenda". A etapa de produção só se inicia após o recebimento formal do pedido do cliente. O prazo de atendimento é alto, e os estoques concentram-se no início da cadeia (entradas do processo).
- ETO *Engineering to Order*: Significa "engenharia sob encomenda". É aplicado a projetos dos quais o cliente participa desde o início, antes mesmo da colocação do pedido. Não há estoque de matéria prima antecipada, até mesmo porque, na maioria das vezes, a definição da matéria-prima faz parte do projeto. A complexidade do fluxo de materiais é

altíssima, pois a variabilidade é alta e o volume baixo. O prazo de entrega é muito longo. Os custos com estoque em processo costumam ser elevados, dada a dificuldade de sincronismo na cadeia produtiva. Exemplo: construção de navios, obras públicas.

Portanto, o padrão de forma de chegada dos pedidos define a maneira como deve ser analisado e programado o sistema de produção. Em estaleiros é comum encontrar a forma ATO (*Assembly to Order*) e ETO (*Engineer to Order*) (OLIVEIRA, 2011).

# <span id="page-19-0"></span>**2.1.1.2. Classificação dos Sistemas de Produção orientados ao Padrão de Demanda**

As formas básicas de produção em um sistema de manufatura podem ser classificadas conforme (PINTO et al., 2007): **produção contínua, produção intermitente (repetitiva ou sob encomenda) e produção por projetos**. A determinação da melhor forma de produção é função do padrão da demanda, características do produto, tecnologias disponíveis, tipo de fluxo de produção, entre outros.

**Produção contínua**: Os sistemas de produção contínua ou fluxo em linha apresentam uma sequência linear para se fazer o produto ou serviço; os produtos são bastante padronizados e fluem de um posto de trabalho a outro em uma sequência prevista. Os sistemas de fluxo de linha aparecem subdivididos em dois tipos (MOREIRA, 2011):

- 1) Produção em Massa (Processo discreto): Chamadas de linhas de montagem, é caracterizada pela fabricação de larga escala, de poucos produtos, com grau de diferenciação relativamente pequeno.
- 2) Produção Contínua (Processo contínuo): Classificado para as indústrias de processo, como química, papel, aço etc. Esses processos tendem a ser altamente automatizados e a produzir produtos com elevado grau de padronização, sendo qualquer diferenciação pouco ou nada permitida.

**Produção Intermitente:** O sistema produtivo intermitente é subdividido em dois tipos: repetitiva e sob encomenda.

1) Produção Intermitente Repetitiva: Ocorre quando a produção é realizada de maneira descontínua, por meio de ordens processadas em diversas máquinas ou em células de manufatura. A produção dessas ordens é feita em lotes (OLIVEIRA, 2011), Ao término da fabricação do lote de um produto, outros tomam o seu lugar nas máquinas (MOREIRA, 2011). Obtendo-se maior volume de produção e padronização que nos sistemas de produção intermitente sob encomenda. Devido à sua complexidade e diversificação do

*mix* de produção, há um número elevado de diferentes tempos de fabricação e trocas de ferramentas a serem observados (OLIVEIRA, 2011).

2) Produção Intermitente Sob encomenda: Neste sistema, a fabricação ocorre somente por encomendas e o produto final não é estocado. Assim, possui um volume de produção menor e um grau de customização alto em relação aos sistemas por projetos e por produção intermitente repetitiva. Quando é recebida uma encomenda, ela atua como um disparo para a linha de produção, tendo o mesmo efeito de uma ordem de produção. Se há muitas ordens de produção a serem feitas, a programação da produção deve ser capaz de sequenciar de maneira eficiente uma produção intermitente repetitiva (OLIVEIRA, 2011).

Os tipos de fluxo de produção utilizados majoritariamente por empresas do setor que trabalham com produção intermitente (repetitiva ou sob encomenda) são de acordo com (PINTO et al., 2007).

- *flow-shop*: onde o arranjo físico é sequencial e o roteiro de produção é bem definido;
- *job-shop*: onde o processo é muitas vezes irregular, ocorrendo retornos ou repetição de ordens de operações numa mesma máquina

**Produção por Projetos:** Geralmente, a execução deste tipo de sistema é única ou envolve poucas unidades de produto. Deve ser dada bastante atenção a sequência de atividades (tarefas) ao longo do tempo, principalmente as que fazem parte do caminho crítico de produção (OLIVEIRA, 2011). Uma característica marcante dos projetos é o seu alto custo e a dificuldade gerencial no planejamento e controle. Exemplos de produção por projetos são a produção de navio, aviões, grandes estruturas (MOREIRA, 2011).

A [Figura 5](#page-21-0) ilustra as características principais dos sistemas de produção contínua, intermitente e por projetos, e a [Figura 6](#page-21-1) apresenta um comparativo os sistemas de produção contínua, intermitente e por projetos, ilustrando a importância de algumas variáveis envolvidas acerca de cada um dos sistemas de produção.

Figura 5: Características dos sistema de produção

<span id="page-21-0"></span>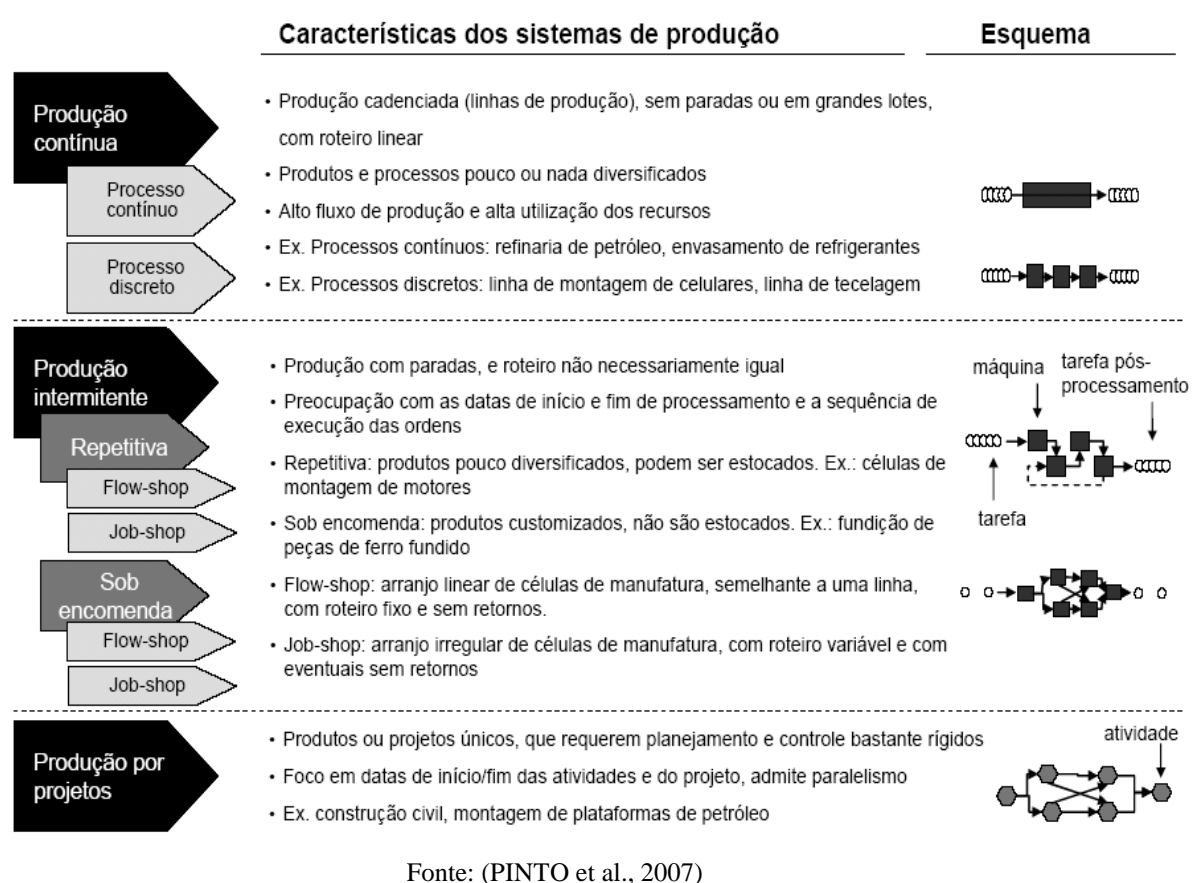

Figura 6: Quadro comparativo dos sistemas de produção

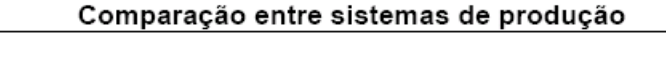

<span id="page-21-1"></span>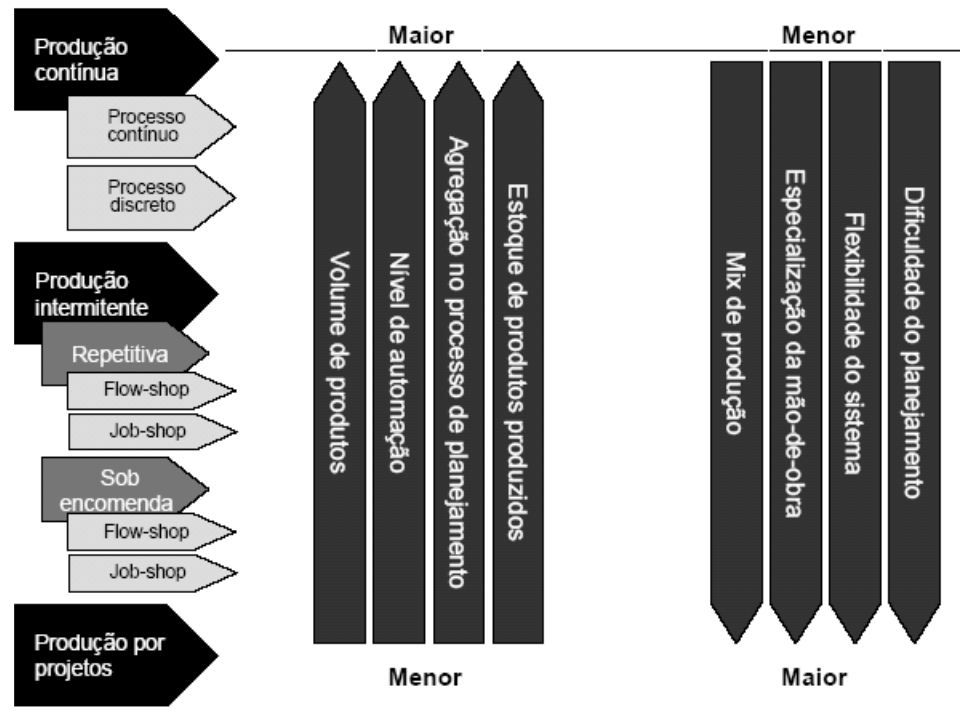

Fonte: (PINTO et al., 2007)

#### **2.2. Gestão de Projetos**

<span id="page-22-0"></span>Projeto é um conjunto de atividades que têm ponto inicial e estado final definidos, persegue uma meta definida e usa um conjunto definido de recursos (SLACK, 2009).

Em face das fortes pressões competitivas para gerenciar e reduzir os tempos de ciclo de produtos e reagir à globalização de muitos mercados, os projetos estão cada vez mais sendo reconhecidos como a ligação-chave entre os objetivos estratégicos de uma organização e o trabalho tático desempenhado por suas distintas funções. Consequentemente, indústrias diversas têm implantado agressivamente a gestão de projeto (CORRÊA, 2012).

A gestão de projetos possui um efeito potencialmente poderoso no resultado de uma organização, ela pode afetar o resultado da organização ao ajudar as equipes interfuncionais a trabalhar de forma mais inteligente, possibilita às equipes melhor utilização dos recursos individuais dos seus membros ao oferecer uma estrutura eficiente de definição, planejamento e gestão do trabalho no projeto independentemente de a estrutura da organização favorecer isso ou não (KRAJEWSKI; RITZMAN; MALLHOTRA, 2013).

Segundo Corrêa (CORRÊA, 2012), projeto pode ser definido como um conjunto único e finito de atividades inter-relacionadas, pensadas para produzir um resultado definido (especificação de qualidade) dentro de um prazo (especificação de tempo) determinado, utilizando uma alocação específica de recursos (especificação de custo).

Um projeto é, portanto, delimitado por seus resultados, tempo e recursos, e geralmente é necessário fazer-se compensações entre eles. Os resultados (qualidade), tempo e recursos (custos), os três elementos (também chamados, neste caso, de parâmetros) que delimitam um projeto. Assim, a gestão de projeto é o processo de tomada de decisão baseado em dados sistemáticos e objetivos sobre cada parâmetro com a finalidade de maximizar a eficácia destas decisões, considerado as compensações (CORRÊA, 2012)*.*

# <span id="page-22-1"></span>**2.2.1. Modelo de Gestão de Projeto**

Há vários modelos disponíveis na literatura para processo de planejamento e controle de projetos e gestão de projetos (CORRÊA, 2012). Um deles, é apresentado no livro de Slack (SLACK, 2009), que é dividido em 5 estágios (compreensão do ambiente do projeto, definição do projeto, planejamento do projeto, execução técnica, controle do projeto). Como é ilustrado na [Figura 7.](#page-23-0)

<span id="page-23-0"></span>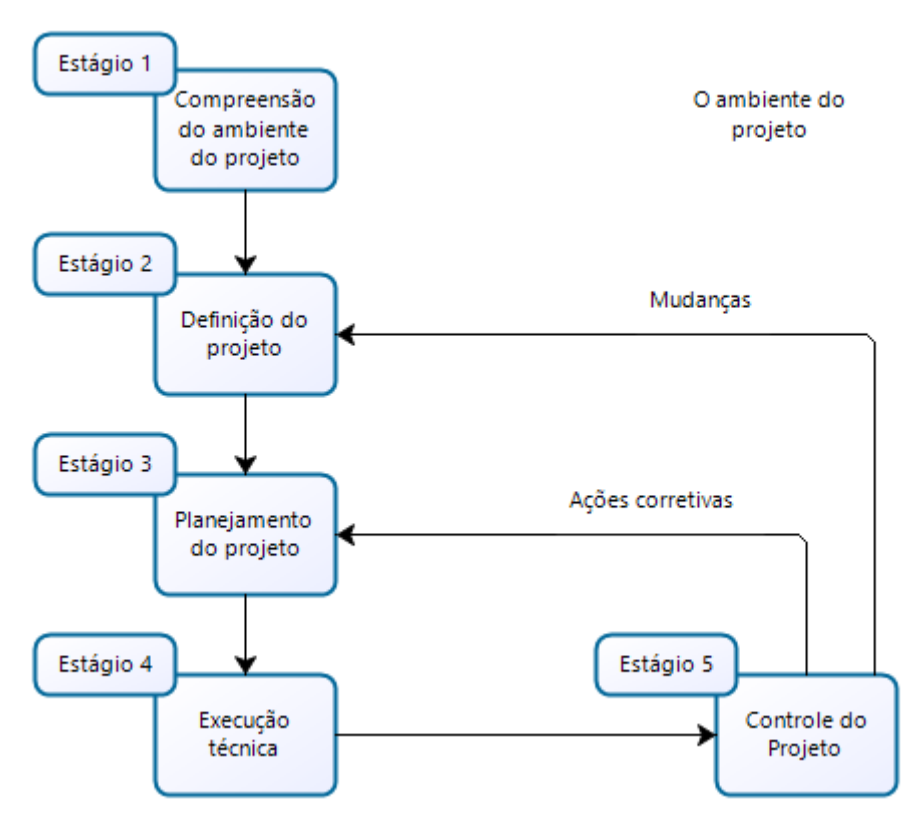

Figura 7: Modelo de Gerenciamento de Projeto

Fonte: Adaptada de (SLACK, 2009)

É importante entender que os estágios não são um simples encadeamento sequencial de passos. A gestão de projetos é um processo iterativo. Problemas ou mudanças que se tornem evidentes no estágio de controle podem requerer replanejamento ou mesmo causar alterações na definição original do projeto (SLACK, 2009).

Estágio 1: Compreensão do ambiente do projeto: Compreende todos fatores internos e externos que podem influenciar o projeto. Determina o contexto e as circunstâncias nas quais o projeto é executado. Compreender o ambiente de projeto é importante porque ele afeta a forma como o projeto será gerenciado e afeta os possíveis perigos que podem causar o fracasso do projeto (SLACK, 2009).

Estágio 2: Definição do projeto: Antes de começar a tarefa de planejamento e execução de um projeto, é necessário ser o mais claro possível sobre o que é o projeto (definição). Existem três elementos que definem um projeto: objetivos, escopo e a estratégia para o projeto (SLACK, 2009).

 $\rightarrow$  Objetivos: O estado final que o gerenciamento do projeto está tentando atingir, tendo que ser claros, mensuráveis, e preferencialmente quantificáveis.

- Escopo do Projeto: Identifica o conteúdo de trabalho e seus produtos ou resultados, estabelecendo fronteiras que tenta definir a linha divisória entre o que cada parte do projeto vai fazer e o que não vai fazer.
- Estratégia do Projeto: Define como a organização vai atingir os seus objetivos, podendo ser realizada ao definir as fases do projeto e estabelecer os marcos e/ou pontos de controle. Marcos são eventos importantes durante a vida do projeto. Pontos de controle são momentos de decisão que permitem que o projeto continue para a próxima fase.

Estágio 3: Planejamento do projeto: Decisão de como o projeto será executado, o planejamento não é um processo único. Ele pode ser repetido diversas vezes durante a vida do projeto, à medida que mudam as circunstâncias. O processo de planejamento de projeto envolve 5 passos, como é mostrado na [Figura 8.](#page-24-0)

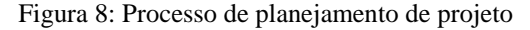

Ajustar Conforme Necessário

<span id="page-24-0"></span>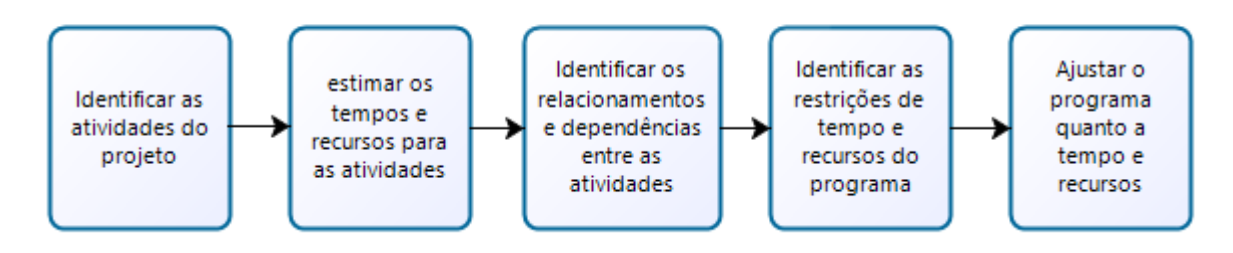

Fonte: Adaptada de (SLACK, 2009)

 Identificar as Atividades (Estrutura Analítica do Trabalho): A maioria dos projetos são complexos para ser planejado e controlado efetivamente, a menos que eles sejam desmembrados em porções gerenciáveis (SLACK, 2009). Uma ferramenta utilizada para realizar essa atividade é a "Estrutura Analíticas de Trabalho" (*Work Breakdown Structure* – WBS). Ele identifica, de forma abrangente, as subtarefas e tarefas individuais necessárias para atingir um objetivo (CORRÊA, 2012). O WBS traz clareza e definição ao processo de planejamento do projeto (LOCK, 1996). A [Figura 9](#page-25-0) demonstra um exemplo da estrutura da ferramenta WBS.

Figura 9: Estrutura Analítica de Trabalho

<span id="page-25-0"></span>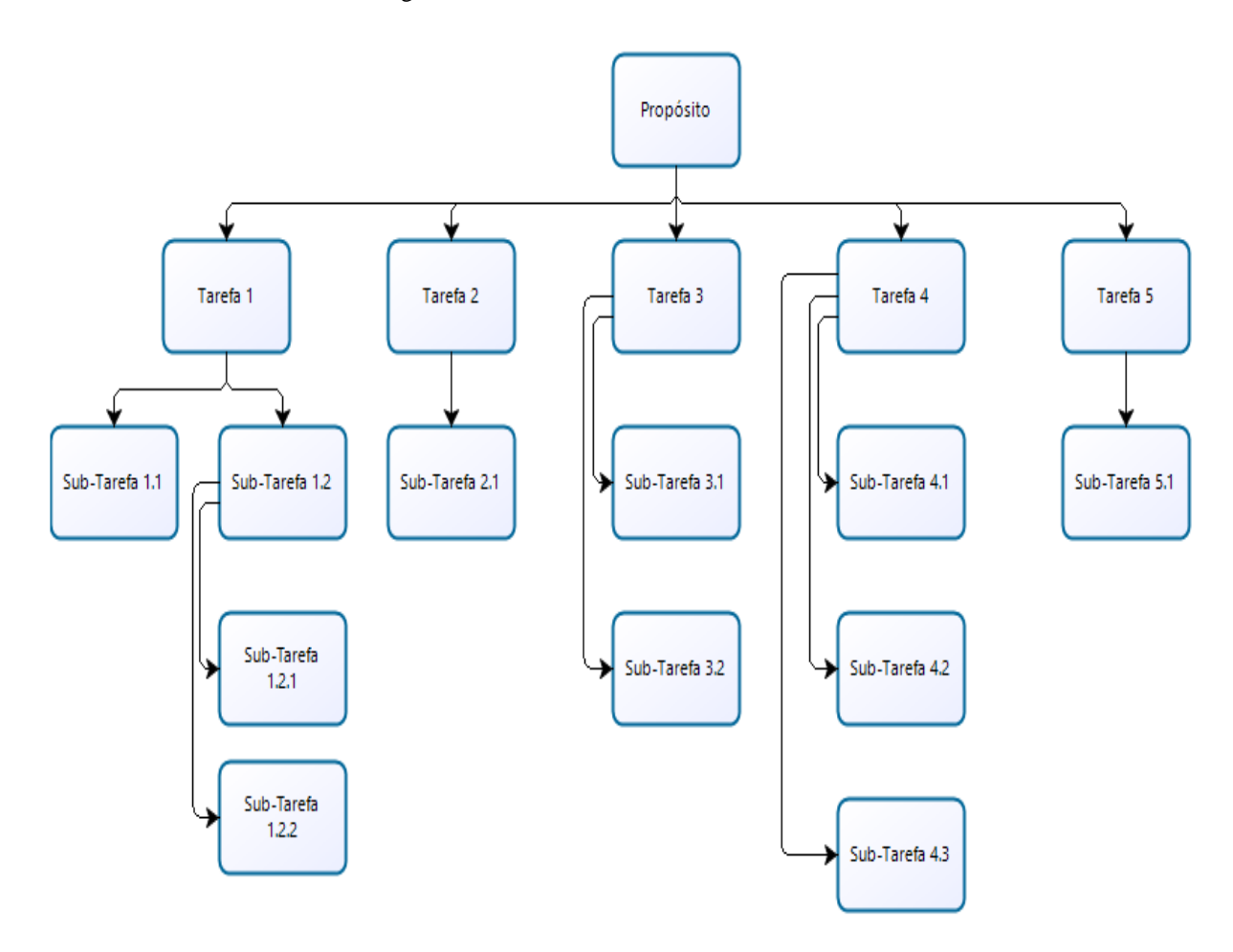

Fonte: Adaptada de (CORRÊA, 2012)

- Estimar tempos e recursos: identificar os requisitos de tempo e recursos dos pacotes de trabalho. Sem uma ideia de quanto durará cada parte de um projeto e de quantos recursos ela vai precisar, é impossível definir o que deve acontecer em qualquer momento durante a execução do projeto. As estimativas podem não ser perfeitas, mas elas devem ser feitas tendo alguma ideia da sua acurácia (SLACK, 2009).
- Identificar relacionamentos e dependências: Todas as atividades que são identificadas como componentes de um projeto terão algum relacionamento com as demais e vão depender da lógica do projeto. Algumas atividades precisarão, por necessidade, ser executadas em uma ordem particular. Podendo ter um relacionamento dependente ou em série e outras atividades podem não ter esse tipo de dependência das demais (SLACK, 2009).
- Identificar as restrições de tempo e recursos do programa. Uma vez que tenham sido feitas as estimativas de tempo e de esforço envolvidos em cada atividade, e suas relações de dependência, é possível comparar os requisitos do projeto com os recursos disponível. A natureza finita dos recursos críticos como habilidades especiais significa que eles devem ser

levados em conta no processo de planejamento. Isso frequentemente tem o efeito de destacar a necessidade de replanejamento mais detalhado (SLACK, 2009). Existem essencialmente duas abordagens fundamentais:

1ª) Limitada por recursos (também chamada finita). Somente os níveis de recursos disponíveis são usados na programação de recursos, e nunca poderão ser excedidos. Como resultado, a finalização do projeto pode "escorregar" no tempo (LOCK, 1996).

2ª) Limitada por tempo. A prioridade dominante é completar o projeto dentro de um dado prazo. Uma vez que os recursos normalmente disponíveis tenham sido estabelecidos, recursos alternativos ("adicionais") são programados (LOCK, 1996).

 Ajustar o programa quanto a tempo e recursos: Fixação da programação de acordo com as alternativas criadas com a adaptação dos requisitos dos projetos e com os recursos disponíveis. A melhor que se ajusta ao projeto pode então ser escolhida e desenvolvida. Todavia, não é sempre possível examinar diversas alternativas de programação, especialmente em projetos muito grandes ou muito incertos (SLACK, 2009).

Estágio 4: Execução técnica: desempenho dos aspectos técnicos do projeto.

Estágio 5: Controle do projeto: Garantia de que o projeto está sendo executado de acordo com os planos. Esta etapa não se deve ser negligenciada ou mal interpretada. Existe uma tendência de as pessoas se sentirem mais confortáveis apenas executando as subtarefas que foram a elas alocadas, com seus resultados tangíveis do que gerenciando e controlando um fluxo de atividades interrelacionadas. Entretanto ao não se controlar o projeto, tanto o gerente do projeto como sua equipe perdem a oportunidade de coletar informações críticas e de tomar decisões a tempo, que serão críticas para o sucesso final do projeto (CORRÊA, 2012).

Um bom gerenciamento e controle de projeto traz eficácia ao deixar claro, e de forma simples e rápida, quais tarefas do projeto foram concluídas, quais tarefas planejadas ainda precisam ser feitas e quais ações corretivas são necessárias para que se aumentem as chances de que as expectativas originais ditadas pelo plano sejam atendidas (CORRÊA, 2012).

O controle do projeto é o elo essencial entre o planejar e o fazer, que envolve três conjuntos de decisões (SLACK, 2009).

 Monitoramento: os gerentes de projeto precisam primeiro decidir o que estão procurando, à medida que o projeto evolui. Usualmente várias medidas (e.g. gastos correntes até o presente, quantidade de tempo extra autorizado, mudanças de preço do fornecedor) são monitoradas, e dependerão da natureza do projeto.

- Avaliação do desempenho do projeto: As medidas monitoradas de desempenho de projeto precisam ser avaliadas de modo que o gerenciamento do projeto possa, a qualquer momento, julgar o desempenho global.
- Intervenção para mudar o projeto: Se o projeto está obviamente fora de controle, no sentido de que os níveis de custos e qualidade ou tempo são significativamente diferentes dos planejados, algum tipo de intervenção pode ser necessária. A natureza exata da intervenção vai depender das características técnicas do projeto, mas é provável que precise da participação de todas as pessoas que seriam afetadas.

## <span id="page-27-0"></span>**2.2.2. Diagrama de Rede**

O processo de planejamento e controle de projeto é altamente auxiliado pelo uso de técnicas que ajudam os gerentes de projeto a lidar com a complexidade e a natureza temporal de projetos. Técnicas mais recentes, conhecidas sob o nome coletivo de análise de rede, são atualmente usadas, quase que universalmente, para ajudar a planejar e controlar projetos significativos (SLACK, 2009). Os dois métodos de análise de rede mais conhecidas e utilizadas no planejamento e controle de projetos são o método do caminho crítico (CPM – *Critical Path Method*) e a técnica de revisão e avaliação de programa (PERT – *Program Evaluation and Review Technique*) (MOREIRA, 2011).

No Diagrama de Rede, cada atividade possui início e um fim, que são pontos no tempo. Esses pontos no tempo são conhecidos como eventos e eles não possuem duração (SLACK, 2009). As atividades são representadas por setas e os eventos, ponto inicial e final, por círculos (chamados também de nós). A seta aponta para o círculo que representa o evento final, para dar a ideia de progressão no tempo. As atividades representadas por números ou letras e os círculos são numerados, em ordem crescente, da esquerda para a direita (MOREIRA, 2011), como é mostrado na [Figura 10.](#page-27-1)

Figura 10: Exemplo de diagrama de Rede

<span id="page-27-1"></span>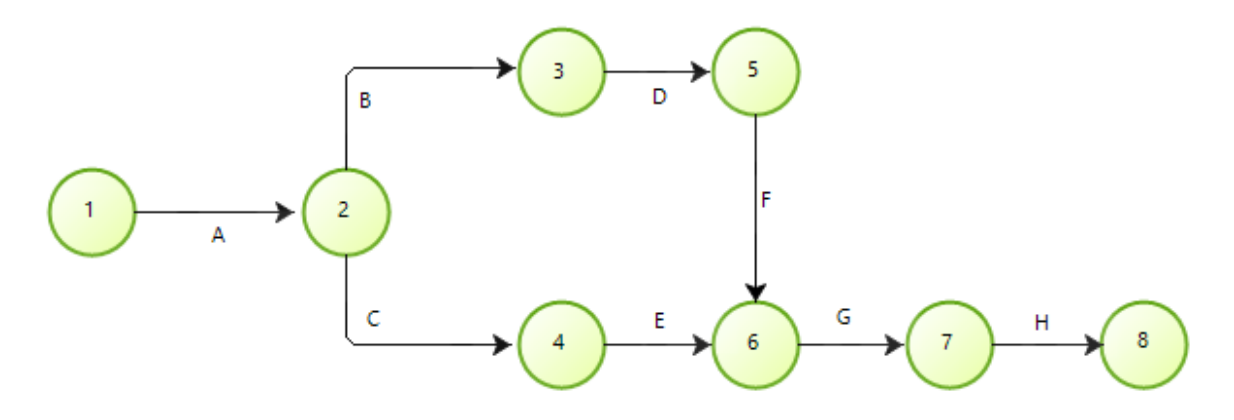

Fonte : Adaptada de (MOREIRA, 2011)

Em um diagrama de rede é denominado caminho qualquer sequência de atividades que desde do nó inicial até o nó final (MOREIRA, 2011), na [Figura 10,](#page-27-1) por exemplo, distingue-se dois caminhos, contendo as seguintes atividades:

- $\rightarrow$  Caminho 1: A B D F G H
- $\rightarrow$  Caminho 2: A C E G H

A duração de um caminho é a soma das durações de todas as atividades que o compõem. O caminho que possuir a maior duração é chamado de "caminho crítico" e governa o tempo de término do projeto, o tempo de término de um projeto é igual à duração do seu caminho crítico. Qualquer atraso neste caminho, automaticamente determinará um atraso no projeto. As atividades do caminho crítico são chamadas de "atividades críticas" porque qualquer atraso em uma destas atividades atrasará o projeto todo. Em outros caminhos que não seja o caminho crítico, as atividades podem sofrer algum atraso sem que isso implique atraso do projeto (MOREIRA, 2011).

Para a construção do diagrama de rede é necessário seguir as convenções fundamentais e regras, que estão listados abaixo:

- Cada atividade é representada por uma única seta, cujo o comprimento não tem relação com a duração da atividade (MOREIRA, 2011).
- A direção da seta indica progressão no tempo (MOREIRA, 2011).
- Um evento não pode ser atingido até que todas as atividades terminando nele estejam completas (SLACK, 2009). O evento 6 na [Figura 10](#page-27-1) só será atingido quando as atividades "E" e "F" forem concluídas.
- Nenhuma atividade pode começar até que o evento em sua cauda tenha sido atingido (SLACK, 2009). A atividade "G" na [Figura 10](#page-27-1) só pode ser iniciada quando o evento 6 for atingido.
- Duas atividades quaisquer não podem ter os mesmos eventos iniciais e finais, ver na [Figura](#page-29-1)  [11,](#page-29-1) elas podem ser representadas usando uma atividade fictícia (atividade fantasma), ver na [Figura 12.](#page-29-2) Um atividade fictícia não tem duração e são usualmente mostradas como uma seta de linha pontilhada, sendo usada para a clareza do desenho ou para manter a lógica do diagrama com o projeto. (SLACK, 2009).

<span id="page-29-1"></span>Figura 11: Representação do diagrama com atividades que se iniciam e se concluem no mesmo evento

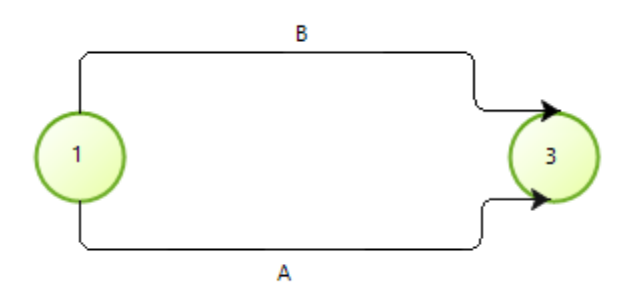

Fonte: Adaptada de (SLACK, 2009)

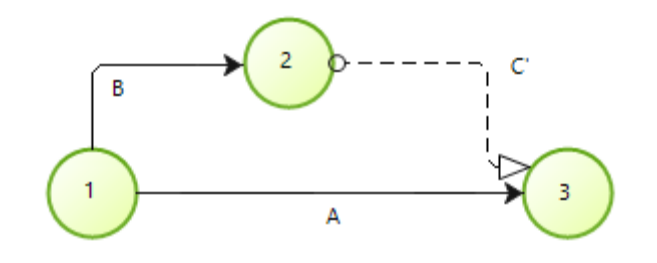

<span id="page-29-2"></span>Figura 12: Representação do diagrama com uma atividade fictícia

Fonte: Adaptada de (SLACK, 2009)

# <span id="page-29-0"></span>**2.3. Método PERT/CPM**

A diferença entre o PERT e o CPM é a forma de estimativa de tempo, no CPM a utilização típica são em projetos onde se pode ter estimativas bem acuradas no tempo, o tempo de duração de cada atividade é determinística, isto é, única. No PERT, a utilização típica são em projetos cuja atividades tem uma certa imprecisão na duração, convencionalmente são feitas três estimativas de tempo para cada atividade (MOREIRA, 2011).

- Estimativa Otimista: É uma estimativa do tempo mínimo que uma atividade pode tomar. É obtida supondo-se condições totalmente favoráveis na execução das atividades.
- Estimativa Mais Provável: É uma estimativa do tempo normal que uma atividade deve tomar. É o resultado que ocorreria mais frequentemente se a atividade fosse feita um grande número de vezes.
- Estimativa Pessimista: É uma estimativa do tempo máximo que uma atividade pode durar. Só ocorre em condições totalmente adversas.

<span id="page-30-0"></span>Assume-se a hipótese de que a duração de uma atividade qualquer obedeça a distribuição beta, ver a [Figura 13](#page-30-0)

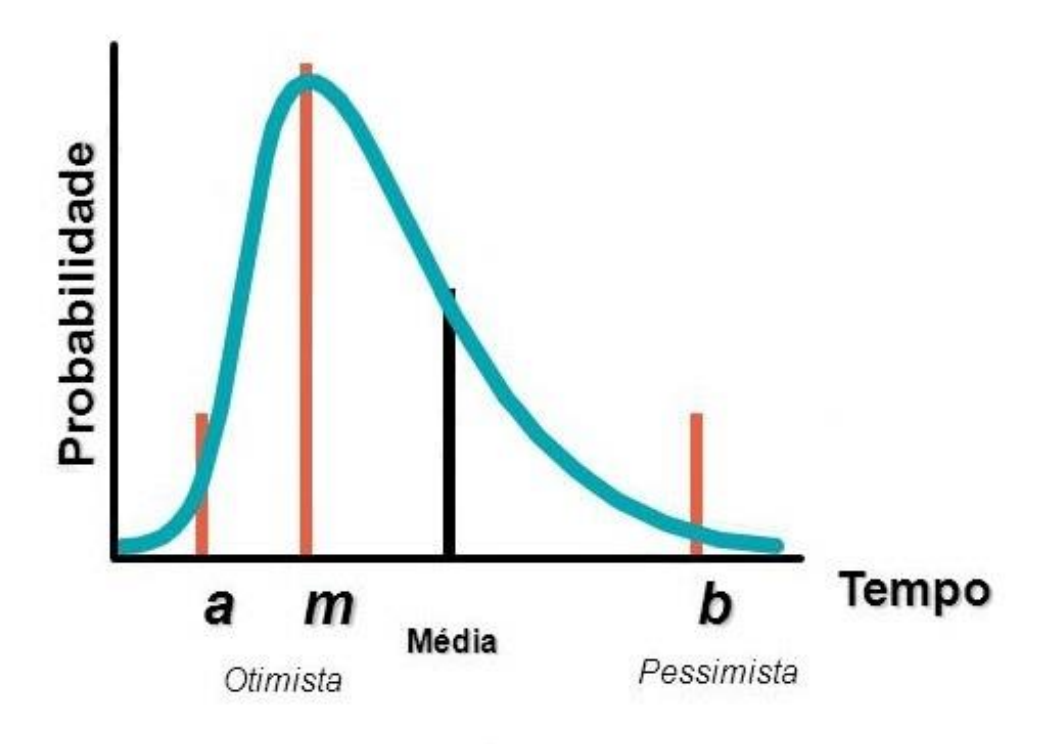

Figura 13: Estimativas de tempo probabilística seguindo a distribuição beta

Fonte: (RITZMAN; KRAJEWSKI, 2009)

Isso significa que a variância, desvio padrão e média da distribuição podem ser estimadas de acordo com as equações abaixo.

O tempo esperado da atividade  $(T_e)$  pode ser calculada com a equação 1.

$$
T_e = \frac{T_o + 4 \cdot T_l + T_p}{6} \tag{1}
$$

Onde:

 $T_e$ : Tempo esperado para a atividade

- $T<sub>o</sub>$ : Tempo otimista para a atividade
- $T_l$ : Tempo mais provável para a atividade
- $T_p$ : Tempo pessimista para a atividade

A variância da atividade da distribuição (V) pode ser calculada com a equação 2.

$$
V = \frac{(T_p - T_o)^2}{(6)^2} \tag{2}
$$

A distribuição de tempo de qualquer caminho ao longo da rede terá uma média, que é a soma das médias das atividades que compõem o caminho, e uma variância, que é a soma das suas variâncias (SLACK, 2009).

Em algumas situações, apenas o cálculo da variância pode não ser suficiente, pois essa é uma medida de dispersão muito influenciada por valores que estão muito distantes da média. Além disso, o fato de a variância ser elevada ao quadrado causa uma certa camuflagem dos valores, dificultando sua interpretação. Uma alternativa para solucionar esse problema é o desvio padrão, outra medida de dispersão (GONÇALVES, 2017). O desvio padrão  $(\sigma)$  pode ser calculada com a equação 3.

$$
\sigma = \sqrt[2]{V} \tag{3}
$$

Utilizando esse recurso possibilita examinar o risco de cada caminho ao longo de uma rede, assim como a sua duração, possibilita também calcular a probabilidade de qualquer atividade, caminho e o projeto em si ser concluído em um tempo específico, como é apresentado na seção **[2.5.](#page-38-1)** [Variabilidade de Duração de um Projeto.](#page-38-1)

## <span id="page-31-0"></span>**2.3.1 Cálculo de Folgas das Atividades**

Anteriormente na seção [2.2.2. Diagrama](#page-27-0) de Rede, foi descrito a flexibilidade de mudança nos tempos envolvidos com atividades que é inerente a várias partes de um projeto, como folgas (SLACK, 2009). A folga de uma atividade é o tempo que ela pode se atrasar sem com isso atrasar a data de término de um projeto (MOREIRA, 2011). Com o diagrama de rede é possível calcular isso para cada atividade, deve-se seguir apenas o passo a passo citado abaixo (SLACK, 2009)

- Calcular a data mais cedo e mais tarde de cada evento. A data mais cedo de um evento (EET - *earliest event time*) é a data mais cedo que o evento poderia ocorrer, se todas as atividades fossem completadas o mais cedo possível. A data mais tarde de um evento (LET – *latest event time*) é a data mais tarde que o evento aconteceria sem atrasar o projeto todo.
- Calcular a janela de tempo dentro qual a atividade deve ocorrer. Esse é o tempo entre a EET do evento que inicia atividade e o LET do evento que finaliza a atividade
- Comparar a duração real da atividade com a janela de tempo da qual ele deve ocorrer. A diferença entre elas é a folga de tempo que a atividade tem.

Desta forma, para facilitar na visualização e o melhor entendimento do digrama de atividades os eventos passam a ser expressados como é mostrado na [Figura 14.](#page-32-0) Utilizando o exemplo da [Figura](#page-32-0)  [14,](#page-32-0) será demonstrado como calcula-se os EETs e LETs, janela de tempo e folgas das atividades. As [Tabela 1](#page-33-0) e [Tabela 2,](#page-33-1) apresentam como os cálculos são realizados. A atividade "a" inicia no instante EET1 e termina no instante EET2, se a atividade "b" iniciar o mais rápido possível ela vai terminar no EET3. A atividade "c" pode começar, entretanto como possui outra atividade que finaliza no evento 5, é necessário confirmar qual delas é a última a ser finalizada. Então o EET5 será o maior valor entre o EET3 + Tc e EET4 + Te. Iniciando a atividade "f" o mais rápido possível, ela irá ser concluída no EET6 (SLACK, 2009).

Os LETs podem ser calculados usando lógica reversa. Se o evento 6 não pode ocorrer depois do LET 6, o LET5= LET6 – Tf, e assim sendo seguido entre todos os eventos, no caso do evento 2 que possui 2 atividades saindo do evento, o LET2 será o menor valor entre o LET4- Td e LET3-Tb, porque se o início dessa atividade atrasar, acarretaria no atraso de todo o projeto (SLACK, 2009).

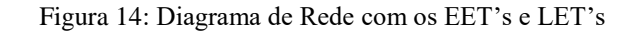

<span id="page-32-0"></span>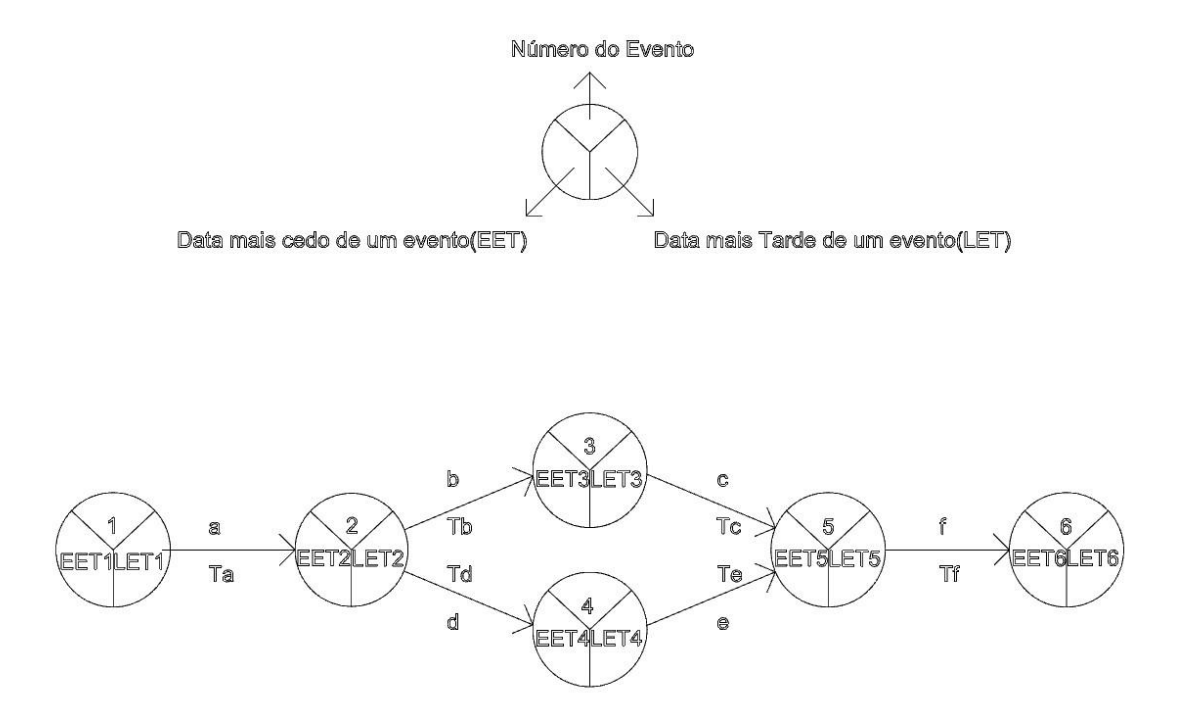

Fonte: Adaptada de (SLACK, 2009)

<span id="page-33-0"></span>

|               | <b>Atividades</b> | <b>Atividades</b> |                |                          |                          |
|---------------|-------------------|-------------------|----------------|--------------------------|--------------------------|
|               | que iniciam       | que Finalizam     |                |                          |                          |
| <b>Evento</b> | no evento         | no evento         | Duração        | <b>EET</b>               | <b>LET</b>               |
|               | a                 |                   |                | EET <sub>1</sub>         | LET1=LET2 - $T_a$        |
|               | b/d               | a                 | $T_a$          | $EET2 = EET1 + T_a$      | LET2= LET4/3 - $T_d/T_b$ |
| 3             | C                 |                   | T <sub>b</sub> | EET3= EET2 + $Tb$        | LET3= LET5 - $T_c$       |
|               | e                 |                   | $T_d$          | $EET4 = EET2 + T_d$      | LET4= LET5 - $T_e$       |
|               |                   | e/c               | $T_e/T_c$      | EET5= EET3/4 + $T_c/T_e$ | LET5=LET6 - $T_f$        |
|               |                   |                   |                | EET6= EET5 + $T_f$       | LET6=EET6                |

Tabela 1: Cálculo dos EETs e LETs dos eventos

<span id="page-33-1"></span>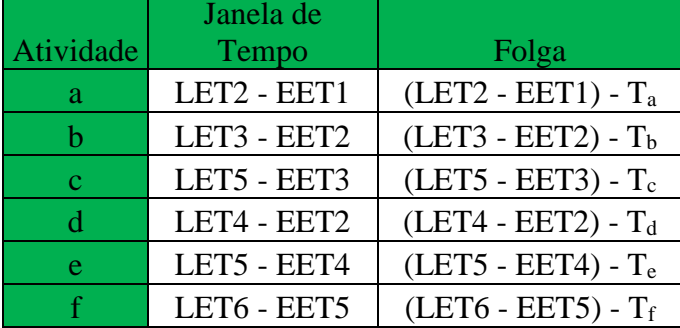

Tabela 2: Cálculo da janela de tempo e folga das atividades.

#### <span id="page-33-2"></span>**2.3.2. Introduzindo Limitações de Recursos**

Apesar do (MOREIRA, 2011) não abordar as limitações de recursos, considerando apenas o recurso tempo e custo, o (SLACK, 2009) além de considerar os mesmos, ele incrementa a limitação de recursos humanos.

A lógica que governa os relacionamentos da rede é primordialmente derivada dos detalhes técnicos do projeto. Entretanto, a disponibilidade de recursos humanos pode impor suas próprias limitações, que podem afetar materialmente os relacionamentos entre as atividades. Nos diagramas apresentados anteriormente as atividades não críticas são iniciadas logo que possível, dessa forma os recursos humanos podem variar bastante dentro do projeto. Para evitar esse tipo de ocorrência, o projeto deve ser reprogramado, para que os recursos sejam nivelados e que o projeto seja concluído no mesmo tempo (SLACK, 2009). As folgas das atividades apresentadas na seção 2.3.1 [Cálculo de](#page-31-0)  [Folgas das Atividades](#page-31-0) ajuda na reprogramação do diagrama de rede.

# <span id="page-33-3"></span>**2.3.3. Exemplos de Aplicação da Ferramenta PERT/CPM**

Aqui serão mostrados dois exemplos para a melhor compreensão do leitor da ferramenta PERT/CPM. O primeiro exemplo que será demonstrada será o de LERMEN (LERMEN; MATOS; RÖDER, 2016)Para montar o diagrama de rede foi primeiramente desenvolvido uma tabela exemplificando a sequência e dependências entre as atividades do processo de manufatura, ver na **Erro! Fonte de referência não encontrada.**.

<span id="page-34-0"></span>

| Atividades   | Descrição             | Dependências              |
|--------------|-----------------------|---------------------------|
| A            | Corte para a máquina  |                           |
| $\bf{B}$     | Corte para a curva    |                           |
| $\mathsf{C}$ | Corte para a produção |                           |
| ${\bf D}$    | Corte de plasma       |                           |
| E            | Máquina               | $\mathbf{A}$              |
| ${\bf F}$    | Curvas                | $\, {\bf B}$              |
| $\mathbf G$  | Produção das partes   | $\overline{C}$            |
| H            | Montagem              | D, E, F, G                |
| I            | Montagem do painel    | $\mathbf{A}$              |
| J            | Desmontagem           | $\boldsymbol{\mathrm{H}}$ |
| $\bf K$      | Pintura               | J                         |
| L            | Montagem 2            | $\bf K$                   |
| $\mathbf M$  | Automação             | $\mathbf L$               |
| ${\bf N}$    | Teste de qualidade    | I, M                      |
| $\mathbf{O}$ | Desmontagem 2         | ${\bf N}$                 |
| ${\bf P}$    | Empacotar             | $\Omega$                  |
| Q            | Expedição             | ${\bf P}$                 |

Tabela 3: Descrição das atividades do laminador horizontal

Fonte: Adaptada de (LERMEN; MATOS; RÖDER, 2016)

Em sequência, foram obtidas do departamento de engenharia de produção da empresa as durações normais e aceleradas de cada atividade. Com as informações coletadas, foi primeiramente montado o diagrama de rede (CPM) com as durações normais, como é apresentado na [Figura 15,](#page-35-0) onde as setas são as atividades com as suas respectivas durações, as caixas são os eventos com as suas numerações, o momento mais cedo e mais tarde do início das atividades. Este modelo de diagrama de rede(CPM) está detalhado na seção [2.2.2. Diagrama](#page-27-0) de Rede e 2.3.1 [Cálculo de Folgas](#page-31-0)  [das Atividades](#page-31-0) deste TCC.

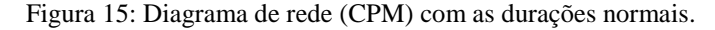

<span id="page-35-0"></span>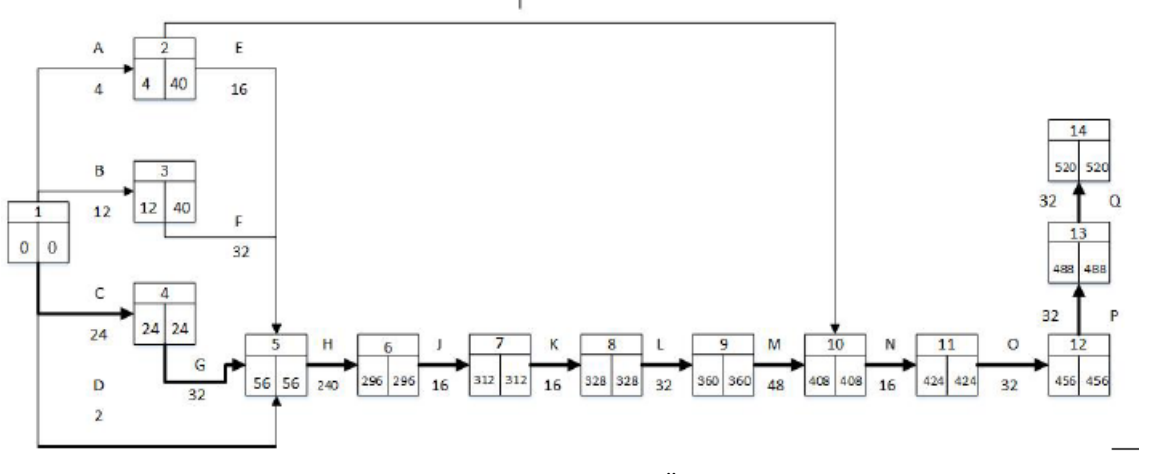

#### Fonte: (LERMEN; MATOS; RÖDER, 2016)

Com todas as atividades sendo executadas nos tempos normais, a duração total do processo é de 520 horas e o caminho crítico é composto pelas as atividades C, G, H, J, K, L, M, N, O, P e Q. Para reduzir o tempo total do projeto, é necessário acelerar as atividades do caminho crítico. Depois dessa alteração, foi observado que surgiu outro caminho crítico, composto por B, F, H, J, K, L, M, N, O, P e Q. Como as atividades H, J, K, L, M, N, O, P e Q já estão aceleradas, serão aceleradas apenas as atividades B,F. Com as novas durações das atividades foi construído o novo diagrama de rede (PERT/CPM) (LERMEN; MATOS; RÖDER, 2016), como é apresentado na [Figura 16](#page-35-1).

Figura 16: Diagrama de rede da (CPM) otimizado

<span id="page-35-1"></span>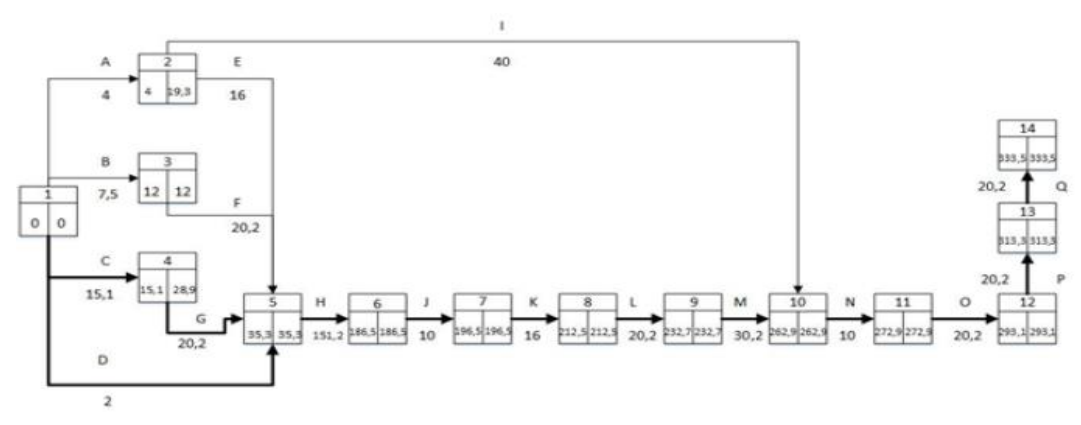

Fonte: (LERMEN; MATOS; RÖDER, 2016)

Com essas alterações o projeto que era executado em 520 horas será executado em 333,3 horas, e o valor do custo do projeto era de R\$ 7.042,50 passa a ser R\$ 9.263,01. Para mais informações dos valores unitários de cada tarefa do projeto, acessar a publicação de Lermen O segundo exemplo será o de Sanches (SANCHES; FERNANDES, 2013), onde na [Figura 17](#page-36-0) são apresentadas todas as atividades, com os seus determinados predecessores, e foi feita uma estimativa determinística do tempo de execução de cada uma delas. Diante do que foi apresentado na [Figura 17,](#page-36-0) foi montado o diagrama de rede CPM, como é apresentado na [Figura 18.](#page-36-1)
| Designações das atividades do PERT/CPM e estimativas de tempo |  |      |                                          |  |  |
|---------------------------------------------------------------|--|------|------------------------------------------|--|--|
| Atividade                                                     |  |      | Designação Predecessores Tempo (Semanas) |  |  |
| Projeto                                                       |  |      |                                          |  |  |
| Construção do protótipo                                       |  |      |                                          |  |  |
| Avaliação do equipamento                                      |  |      |                                          |  |  |
| Teste do protótipo                                            |  |      |                                          |  |  |
| Redação do relatório do equipamento                           |  | C. D |                                          |  |  |
| Redação do relatório de métodos                               |  | C. D |                                          |  |  |
| Redação do relatório final                                    |  | ЕF   |                                          |  |  |

Figura 17: Designações das atividades e estimativas de tempo

<span id="page-36-0"></span>Figura 18: Diagrama de rede (CPM) para o projeto do computador

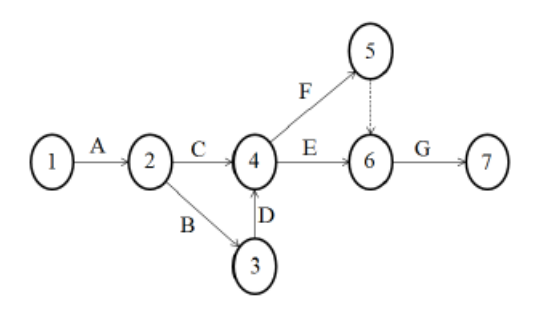

Fonte: (SANCHES; FERNANDES, 2013)

Este diagrama de rede (SANCHES; FERNANDES, 2013) é um modelo mais antigo, onde não são apresentados os EETs (*Earliest Event Time)* e LETs (lat*est Event Time)*, que é um modelo apresentado neste TCC na seção 2.3.1 [Cálculo de Folgas das Atividades.](#page-31-0) Entretanto, foi criada uma tabela demonstrado a data mais cedo para início (chamado de PDI) e a data mais tarde para início (chamado de UDI) de cada atividade, e para serem calculados primeiramente tem que ser encontrado o caminho crítico do diagrama de rede, sendo apresentado na [Figura 18.](#page-36-0)

Fonte: (SANCHES; FERNANDES, 2013)

| Atividade                           |     | Designação Dependência Tempo Critica |    |     | Tempo mirimo do caminho crítico |
|-------------------------------------|-----|--------------------------------------|----|-----|---------------------------------|
| Projeto                             |     |                                      | 21 | Sim |                                 |
| Construção do Protótipo             | В   |                                      |    | Não |                                 |
| Avaliação do Equipamento            |     |                                      |    | Sim |                                 |
| Teste do Prototipo                  | D   |                                      |    | Não |                                 |
| Redação do relatório do equipamento | Ε   | CD                                   |    | Não |                                 |
| Redação do relatório de métodos     |     | CD                                   |    | Sim |                                 |
| Redação do relatorio final          | G   | ΕF                                   |    | Sim |                                 |
| Atividade Ficticia 1                | AF1 |                                      |    |     | 38                              |

Figura 19: Cálculo do caminho crítico e dos PDI e UDI

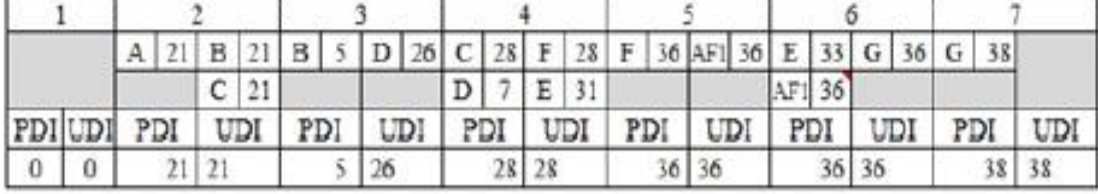

Fonte: (SANCHES; FERNANDES, 2013)

Para finalizar, foi feita uma simulação de Monte Carlo utilizando o software @Risk, para calcular a distribuição de probabilidade real de um determinado conjuntos de dados. Neste caso, os dados são os tempos de duração das atividades. Para calcular a distribuição desses tempos, foram estimadas 30 possibilidades de duração de tempo de cada atividade. Suplementarmente foi calculado a probabilidade do projeto ser terminado com o tempo mínimo (tempo do caminho crítico) (SANCHES; FERNANDES, 2013).

### <span id="page-37-0"></span>**2.4. Risco**

Existem várias definições de risco na literatura, algumas são complementares, outras são suplementares e outras são até antagônicas. Cada área do conhecimento procura dar o seu significado específico, entretanto, não há uniformidade nas interpretações de risco e nas metodologias para avaliação de risco (DUARTE, 2016).

Para o leitor interessado, Camacho (CAMACHO, 2004) transcreve as várias definições de risco que foram o tema da discussão e decisão do comitê da Sociedade de Análise de Riscos (SRA) em San Diego em 1978, intitulado "definindo risco". Neste trabalho, adotamos a definição de Duarte (DUARTE, 2016) em que risco é uma medida de probabilidade de uma ocorrência indesejada. Mais especificamente no caso de gestão de projetos de embarcações, a ocorrência indesejada seria o projeto durar mais do que um tempo T. Portanto, risco é probabilidade do projeto atrasar mais do que um tempo T, como é apresentado na equação 4. Onde o "t" representa o possível tempo de execução do projeto, e o "T" o tempo de execução do projeto.

$$
Risco = P(t > T) \tag{4}
$$

Assim, para diversos valores de T, pode-se elaborar uma tabela de risco e um gráfico de risco (P-T). Na [Tabela 4,](#page-38-0) a primeira coluna representa os diversos valores de duração do projeto, onde o "X" é o tempo esperado da conclusão do projeto, calculado através do PERT, e o "x" é uma variável determinada para gerar uma gama de resultados, na segunda coluna da tabela é calculado a probabilidade de o projeto ser concluído, a sua forma de calcular é apresentado na seção **[2.5.](#page-38-1)** [Variabilidade de Duração de um Projeto,](#page-38-1) na terceira coluna é calculado o risco que o projeto dure mais do que T. Os resultados dos riscos desta tabela podem ser ilustrados em um gráfico, como é exemplificado na [Figura 20,](#page-38-2) onde é representado graficamente o risco que foi calculado para cada tempo de execução apresentado na [Tabela 4.](#page-38-0)

<span id="page-38-0"></span>

| T(dias)  | Probabilidade do projeto ser<br>concluído em $T(\%)$ | Risco (%)     |
|----------|------------------------------------------------------|---------------|
| $X - 2x$ | P1                                                   | $R1 = 1 - P1$ |
| $X - x$  | P <sub>2</sub>                                       | $R2 = 1 - P2$ |
| Χ        | P <sub>3</sub>                                       | $R3 = 1 - P3$ |
| $X + x$  | P4                                                   | $R4 = 1 - P4$ |
| $X + 2x$ | P5                                                   | $R5 = 1 - P5$ |

Tabela 4: Cálculo do risco para que o projeto dure mais do que um tempo T

Figura 20: Gráfico de risco do projeto dure mais do que T

<span id="page-38-2"></span>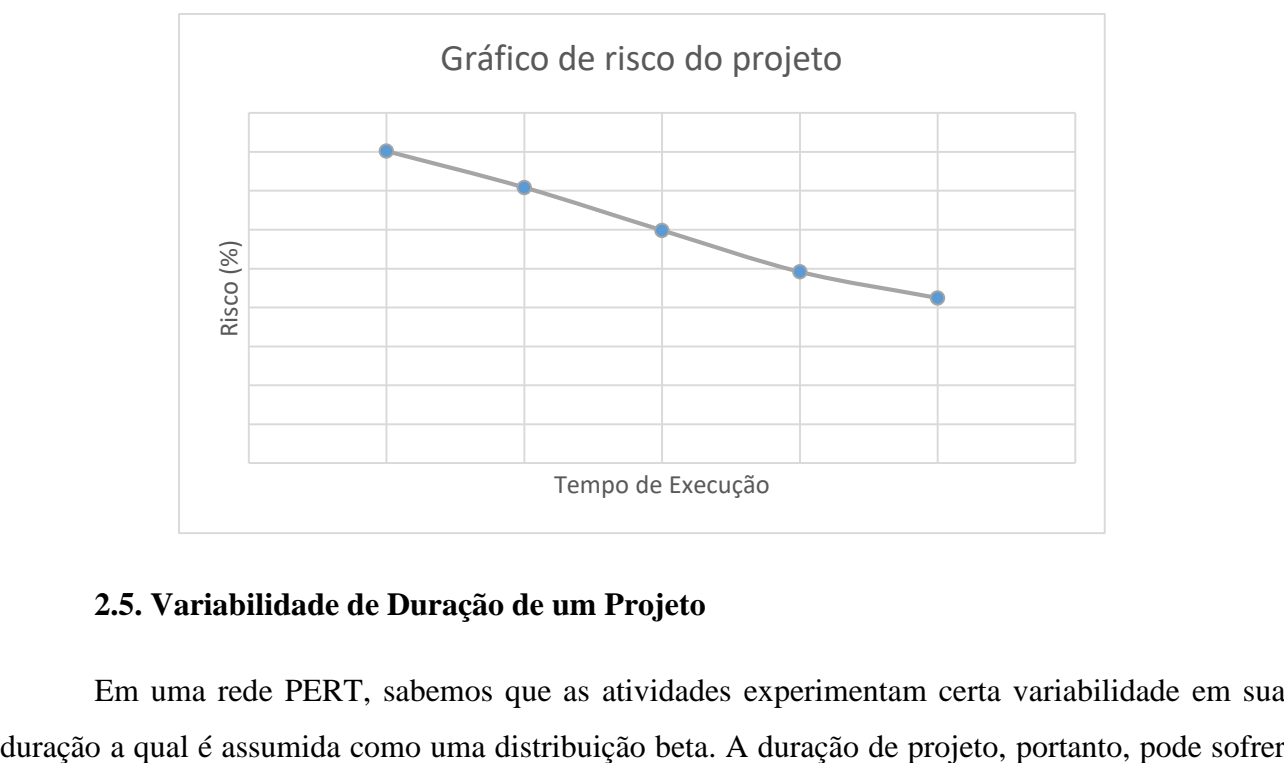

# <span id="page-38-1"></span>**2.5. Variabilidade de Duração de um Projeto**

Em uma rede PERT, sabemos que as atividades experimentam certa variabilidade em sua

influência dessa variabilidade, variando também entre certos limites. A variabilidade das atividades é particularmente importante para aquelas que compõem o caminho crítico, mas essa importância pode se estender a outras atividades, se determinada atividade começar a demorar muito, ela pode passar a fazer parte de um novo caminho crítico (MOREIRA, 2011).

Para analisar a variabilidade da duração de um projeto apenas com base no caminho crítico, assume-se que:

- A duração esperada de um projeto (ou seja, sua duração média) é a soma das durações das atividades que compõem o caminho crítico.
- A variância de duração de um projeto é a soma das variâncias das atividades que compõem o caminho crítico.
- A duração do projeto distribui-se segundo uma normal, hipótese essa que é tanto mais razoável quanto maior for o número de atividades que compõem o caminho crítico

Conhecendo a duração média do projeto e a sua variância (e, portanto, o seu desvio padrão) e assumindo distribuição normal, é possível calcular as probabilidades de execução das atividades com durações especificadas (MOREIRA, 2011).

## **2.5.1. Distribuição Normal**

.

A distribuição normal conhecida também como distribuição *Gaussiana* é sem dúvida a mais importante distribuição contínua. Sua importância se deve a vários fatores, entre eles podemos citar o teorema central do limite, o qual é um resultado fundamental em aplicações práticas e teóricas, pois ele garante que mesmo que os dados não sejam distribuídos segundo uma normal a média dos dados converge para uma distribuição normal conforme o número de dados aumentam (CAMPELLO, 2007).

Uma variável aleatória contínua X tem distribuição normal com média  $\mu$  e variância de  $\sigma^2$ , que é representada pela a equação densidade de probabilidade, ver a equação 5. A curva normal, tem área total igual a um, e é simétrica em relação ao eixo vertical (MONTGOMERY, 2004). Sendo representada graficamente na [Figura 21.](#page-40-0)

$$
f(X) = \frac{1}{\sigma * \sqrt[2]{2 * \pi}} * \exp\left\{-\left(\frac{1}{2}\right) * \left(\frac{X - \mu}{\sigma}\right)^2\right\}
$$
(5)

Figura 21: Gráfico da distribuição normal

<span id="page-40-0"></span>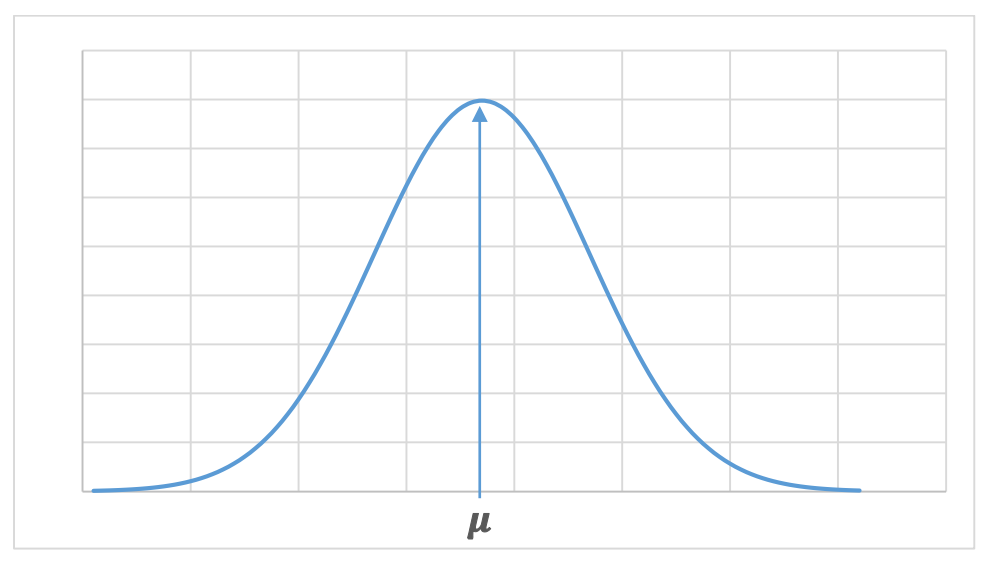

Fonte: Autor do trabalho

A probabilidade de que o valor de X esteja entre "a" e "b",  $P(a \le X \le b)$ , corresponde à área abaixo da curva limitada pelas as retas  $X = a e X = b$ , ver na [Figura 22.](#page-40-1) Esta área é calculada pela a integração da Equação 5, com os limite de integração de "a' até "b" (MONTGOMERY, 2004), como é representado na Equação 6.

$$
P(a \le X \le b) = \frac{1}{\sigma * \sqrt[2]{2 * \pi}} * \int_{a}^{b} \exp\left\{-\left(\frac{1}{2}\right) * \left(\frac{X - \mu}{\sigma}\right)^{2}\right\}
$$
(6)

<span id="page-40-1"></span>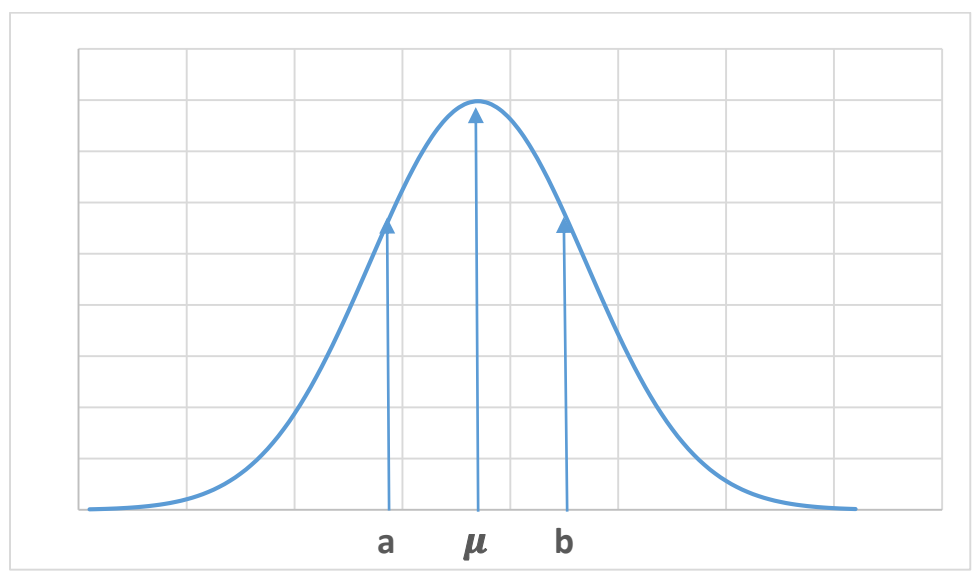

Figura 22: Gráfico da distribuição com as limitações aplicadas

Fonte: Autor do Trabalho

## **2.5.2. Distribuição Normal Reduzida**

<span id="page-41-0"></span>Para cada valor de  $\mu$  e  $\sigma$  possui-se uma distribuição de probabilidade. Porém, para se calcular áreas específicas, faz-se o uso de uma distribuição particular (distribuição normal padronizada, também chamada de *standartizada*, ou reduzida), o qual é a distribuição com  $\mu = 0$  e  $\sigma = 1$ . Seja z a variável reduzida definida como (MONTGOMERY, 2004):

$$
z = \frac{X - \mu}{\sigma} \tag{7}
$$

Resultando, então:

$$
f(X) = \frac{1}{\sqrt[2]{2 * \pi}} * \exp\left\{-\left(\frac{1}{2}\right) * (z)^2\right\}
$$
 (8)

A probabilidade de que X assume um valor entre "a" e "b" corresponde à área limitada pela curva da equação 8 e as retas  $z = z_1$  e  $z = z_2$ , isso implica dizer que:

$$
P(a \le X \le b) = P(z_1 \le z \le z_2) = P\left(\frac{a - \mu}{\sigma} \le \frac{X - \mu}{\sigma} \le \frac{b - \mu}{\sigma}\right) \tag{9}
$$

A área limitadas pela curva normal e pelas retas podem ser calculadas com o auxílio da [Figura](#page-42-0)  [23,](#page-42-0) onde o z representa a variável reduzida, e utilizando a tabela da [Figura 23](#page-42-0) acha-se a área da curva entre z= -∞ até o valor de z, i.e. a probabilidade de um projeto ser executado até o tempo determinado (KRAJEWSKI; RITZMAN; MALLHOTRA, 2013) .

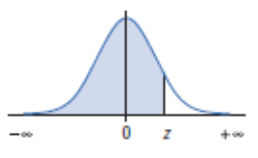

<span id="page-42-0"></span>![](_page_42_Picture_16.jpeg)

Fonte: (KRAJEWSKI; RITZMAN; MALLHOTRA, 2013)

#### **3. METODOLOGIA PROPOSTA**

Na falta de uma metodologia específica de gestão de projetos para projetos de embarcações, propõe-se a seguinte metodologia, que possui similaridades com a metodologia proposta por Slack (SLACK, 2009), a qual foi apresentada na seção [2.2.1. Modelo de Gestão de Projeto.](#page-22-0)

Apresenta-se uma metodologia genérica a qual pode ser aplicada para gestão de projeto de qualquer embarcação. No Capítulo 4 (Resultados) esta metodologia será aplicada em um caso específico como forma de validação.

A metodologia proposta é apresentada na [Figura 24,](#page-43-0) possuindo uma sequência de passos que podem ser ajustadas conforme necessário, sendo composta por 5 passos, i.e.:

- 1. Caracterizar o sistema produtivo e identificar as atividades do projeto
- 2. Estimar os tempos e recursos para as atividades
- 3. Construir diagrama de inter-relações entre as atividades
- 4. Calibrar diagrama de inter-relações e avaliar risco
- 5. Gerar cronograma de atividades

Cada passo da metodologia será detalhada nas próximas subseções

Figura 24: Metodologia Proposta de Planejamento e Controle do Projeto

<span id="page-43-0"></span>![](_page_43_Figure_11.jpeg)

#### Aiustar Conforme Necessário

# **3.1. Caracterizar o Sistema Produtivo e Identificar as Atividades do Projeto**

Nesta etapa é feito a caracterização do sistema produtivo do projeto que o modelo de gestão de projeto será implementado, citando e exemplificando como o projeto é realizado. Em seguida é feito a identificação das atividades do projeto, a ferramenta utilizada para realizar essa atividade é a Estrutura Analítica de Trabalho (*Work Breakdown Structure* – WBS), que foi apresentada na seção [2.2.1. Modelo de Gestão de Projeto](#page-22-0) no estágio 3.

Assim, nesta etapa tem-se como entrada recursos humanos com: conhecimento técnico do sistema produtivo que será aplicado o sistema de gestão de projetos; conhecimento sobre Estrutura Analítica de Trabalho. E obtém-se como saída: caracterização do sistema produtivo; identificação das atividades do projeto através da Estrutura Analítica de Trabalho.

## **3.2. Estimar os Tempos e Recursos para as Atividades**

Neste passo são estimados os tempos e os recursos para cada atividade citada na estrutura Analíticas de Trabalho. A estimativa será feita utilizando o método PERT, pelo fato das atividades ter uma certa imprecisão na duração, usando assim as três estimativas de tempo (Tempo otimista, tempo pessimista, tempo mais provável) para cada atividade, assumindo-se a hipótese que a duração das atividades segue uma distribuição beta, como foi apresentado na Seção [2.3. Método PERT/CPM.](#page-29-0)

As estimativas dos tempos e recursos serão coletadas *in loco* com profissionais com experiência na área, sendo perguntado de forma conjunta até chegarem a um acordo. As perguntas vão seguir a [Tabela 5.](#page-44-0) Onde será perguntado: quantos recursos são necessário para realizar esta atividade? Se tudo ocorrer da melhor forma possível, quanto tempo é necessário para realizar esta atividade? Se tudo ocorrer da pior forma possível, quanto tempo é necessário para realizar esta atividade, quanto tempo é o mais provável para realizar esta atividade?

<span id="page-44-0"></span>

| <b>Tarefas</b> | <b>Siglas</b> | Recursos<br>(Pessoas) | Tempo<br>Otimista<br>(min) | <b>Tempo Mais</b><br>Provável<br>(min) | <b>Tempo</b><br>Pessimista<br>(min) | Tempo Esperado (min)<br>(Valor calculado) |
|----------------|---------------|-----------------------|----------------------------|----------------------------------------|-------------------------------------|-------------------------------------------|
|                |               |                       |                            |                                        |                                     | $T_1 + 4 * T_2 + T_3$                     |
| Atividade A    | A             | N <sub>1</sub>        | T1                         | T <sub>2</sub>                         | T <sub>3</sub>                      | $T_e$                                     |
|                |               |                       |                            |                                        |                                     | $T_4 + 4 * T_5 + T_6$                     |
| Atividade B    | B             | N <sub>2</sub>        | T <sub>4</sub>             | T <sub>5</sub>                         | T <sub>6</sub>                      | $T_e =$                                   |
|                |               |                       |                            |                                        |                                     | $T_7 + 4 * T_8 + T_9$                     |
| Atividade C    | C             | N <sub>3</sub>        | T7                         | T <sub>8</sub>                         | T <sub>9</sub>                      | $T_e =$                                   |
|                |               |                       |                            |                                        |                                     | $T_{10} + 4 * T_{11} + T_{12}$            |
| Atividade D    | D             | N <sub>4</sub>        | T <sub>10</sub>            | <b>T11</b>                             | T <sub>12</sub>                     | $T_e =$                                   |
|                |               |                       |                            |                                        |                                     | $T_{13} + 4 * T_{14} + T_{15}$            |
| Atividade E    | E             | N <sub>5</sub>        | T <sub>13</sub>            | T <sub>14</sub>                        | T <sub>15</sub>                     | $T_e =$                                   |
|                |               |                       |                            |                                        |                                     | $T_{16} + 4 * T_{17} + T_{18}$            |
| Atividade F    | F             | N <sub>6</sub>        | T <sub>16</sub>            | T <sub>17</sub>                        | T18                                 | $T_e =$                                   |

Tabela 5: Tabela para realizar a coleta de estimativa dos tempos e recursos

Assim, nesta etapa tem-se como entrada: todas as atividades necessárias para realizar o projeto; conhecimento da ferramenta PERT/CPM; questionário de questões; profissionais capacitados na área; tabela de dados a ser preenchida. E obtém-se como saída: uma tabela contendo os recursos necessários e o tempo esperado de execução de cada atividade.

#### **3.3. Construir Diagrama de Inter-relações entre as Atividades**

Nesta etapa da metodologia são identificados os relacionamentos e dependências entre as atividades do projeto, e então é realizado o esboço do diagrama de rede do projeto (Figura 24), como foi apresentado na Seção [2.2.2. Diagrama](#page-27-0) de Rede. Nesse diagrama rede, já é feito a análise do caminho crítico do projeto utilizando o método PERT, suplementarmente fazendo o cálculo das folgas das atividades, como foi a apresentado na Seção 2.3.1 [Cálculo de Folgas das Atividades,](#page-31-0) para auxiliar nas modificações que serão realizadas devido às restrições de tempo e recursos do programa no próximo passo da metodologia proposta.

![](_page_45_Figure_2.jpeg)

![](_page_45_Figure_3.jpeg)

Fonte: Adaptada de (SLACK, 2009)

Assim, nesta etapa tem-se como entrada: caracterização do sistema do projeto; todas as atividades necessárias para realizar o projeto; tabela contendo os recursos necessários e o tempo esperado de execução de cada atividade; conhecimento sobre diagrama de rede; conhecimento da ferramenta PERT/CPM. E obtém-se como saída: um diagrama de rede (PERT); tabela de análise do caminho crítico;

## **3.4. Calibrar o Diagrama de Inter-relações e Avaliar Riscos**

Nesta etapa da metodologia são identificados as restrições de tempo e recursos do programa para executar o projeto, se em algum momento na execução do projeto possuir mais recursos necessários do que recursos disponíveis, será necessário ajustar o diagrama de rede, se possível, sem alterar o caminho crítico do projeto, modificando e ajustando somente as atividades que possuírem folga. Além disso, é realizado uma tabela e um gráfico de risco que mostram a probabilidade de que a conclusão do projeto demore mais que um tempo T, para diversos valores de T, como foi apresentado na seção 2.4. [Risco,](#page-37-0) sendo utilizadas as equações da [Tabela 4;](#page-38-0) a Equação 7 (seção [2.5.2.](#page-41-0)  [Distribuição Normal Reduzida\)](#page-41-0), a Equação 2 e a Equação 3 (seção [2.3. Método PERT/CPM\)](#page-29-0)**.** Isso é útil para comunicar às partes interessadas qual o risco de atrasar o projeto.

Assim, nesta etapa tem-se como entrada: diagrama de rede (PERT) preliminar; recursos disponíveis para a execução do projeto; conhecimento do diagrama de rede; conhecimento da ferramenta PERT/CPM; conhecimento de distribuição normal; conhecimento em análise de risco. E obtém-se como saída: um diagrama de rede (PERT) calibrado; tabela com a probabilidade que o projeto seja concluído em determinado tempo T e o risco que a execução do projeto demore mais que um tempo T; gráfico de risco.

# **3.5. Gerar Cronograma de Atividades**

Nesta etapa da metodologia será gerado um cronograma de atividades que possui todo o cronograma do projeto de forma simplória, facilitando o entendimento de todos que estejam executando o projeto. O cronograma de atividades descreve as atividades a serem executadas; organiza a sequência de atividades; estabelece quando cada atividade deve ser iniciada; o prazo para a conclusão das atividade; e quem deve realizar cada atividade.

O cronograma de atividades funciona como uma ferramenta para auxiliar no gerenciamento e controle do projeto. Para gerar o cronograma de atividades propõe-se utilizar a ferramenta Diagrama de Gantt (CLARK; POLAKOV; TRABOLD, 2012).

Assim, nesta etapa tem-se como entrada: diagrama de rede calibrado, recursos disponíveis para a execução do projeto; conhecimento em cronograma de atividades; data de início da execução do projeto; E obtém-se como saída: um diagrama de Gantt.

#### **4. RESULTADOS**

Neste capitulo é aplicado a metodologia proposta apresentada na Seção 3 para realizar um projeto *As-Built* de uma embarcação de fibra de vidro de 33 pés que será realizado no estaleiro Ecomariner.

## <span id="page-47-0"></span>**4.1. Caracterizar o Sistema Produtivo e Identificar as Atividades do Projeto**

Para a execução desta etapa, têm-se como entrada: conhecimento técnico do sistema produtivo; conhecimento sobre Estrutura Analítica de Trabalho; fotos do sistema produtivo; software para desenvolver a Estrutura Analítica de Trabalho. Estes recursos de entrada serão processados de forma a obter os seguintes resultados os quais serão apresentados aqui: caracterização do sistema produtivo; identificação das atividades do projeto através da Estrutura Analítica de Trabalho.

O projeto *As-Built* é uma expressão inglesa que significa "como construído". Este projeto é conhecido como engenharia reversa, onde são coletadas as dimensões de um produto já existente e faz a sua modelagem 3D. Sendo assim, o projeto As-Built é o modelo 3D da embarcação já existente, sendo impossível retratar as dimensões reais do produto devido aos erros visuais de medição e suas propagações de erro, principalmente em formas complexas, que é o caso de embarcações de fibra de vidro. Entretanto, a sua modelagem deve atender um margem de erro pré-determinada.

 A maioria dos barcos construídos no Brasil são feitos usando moldes de embarcações antigas já existentes, desta forma não possuindo o seu projeto. Na necessidade de alguma modificação em seu casco, convés, targa ou interior, é indispensável a realização do projeto *As-Built* para possuir o projeto da embarcação. Além disso, possuindo o projeto, há uma grande simplificação nos cálculos de gel coat necessário para a embarcação, da área da teca que será utilizada, área de pintura, dos itens de acabamento que o barco possui, na análise de estabilidade, hidrodinâmica, comportamento no mar entre outros.

No projeto *As-Built* cada embarcação possui a sua peculiaridade, sua complexidade, e sua unicidade. Diante de suas características o projeto *As-Built* pode ser classificada como produção/serviço para projeto, onde deve ser dada bastante atenção a sequência de atividades (tarefas) ao longo do tempo, principalmente as que fazem parte do caminho crítico de produção, como foi citado na seção [2.1.1.2. Classificação dos Sistemas de Produção orientados ao Padrão de Demanda](#page-19-0)

As próximas subseções caracterizam cada parte do sistema para realizar o projeto *As-Built* da embarcação de fibra de vidro de 33 pés da Ecomariner, onde o barco precisa estar fora da água, e então, coletar dados *in loco* do casco, verdugo, convés principal, targa, interior do convés, cabine e plataforma, passar os pontos coletados para o software de modelagem 3D e criar as suas superficies. Para facilitar o entendimento das partes da embarcação, será utilizado as imagens do *As-Built* já realizado do barco aqui citado.

## **4.1.1.** *As-Built* **do Fundo do Casco**

Para realizar a coleta do fundo do casco da embarcação é necessário determinar a posição dos eixos. O Eixo X segue a linha da quilha da embarcação, o Eixo Z é a linha vertical, o Eixo Y é perpendicular ao Eixo X e o Eixo Z. O ponto (0,0,0) está localizado no chão, no eixo de simetria, e no extremo da popa da embarcação, como é apresentado na [Figura 26.](#page-48-0)

<span id="page-48-0"></span>![](_page_48_Figure_3.jpeg)

Figura 26: Eixo de referência adotado para a coleta do fundo casco

Para fazer a representação 3D do fundo do casco da embarcação são coletados os dados, apenas, de um lado da embarcação, pelo fato de ser uma embarcação simétrica. A coleta é realizada por balizas, que são cortes transversais na embarcação, ver [Figura 27.](#page-49-0)

![](_page_49_Figure_0.jpeg)

<span id="page-49-0"></span>![](_page_49_Picture_1.jpeg)

Nessas balizas são coletados os pontos (x,y,z) essenciais para a representação gráfica da embarcação. Para realizar a coleta, é projetado a linha de centro na embarcação com uma trena, assim que determinado o valor "X" da baliza é utilizado um esquadro para posicionar o eixo Y paralelo ao eixo X, e então com um prumo é posicionado e marcado no casco os pontos que estão sobre essa baliza. Sendo assim, possuindo o valor "X" quando o valor da baliza é selecionada, o valor "Y" no ponto em que o prumo se encontra com a trena posicionada em Y, e o valor Z, é a distância vertical, do ponto marcado no casco e o ponto X e Y representado no chão. Em sequência, os pontos recolhidos são passados para um *Software* de modelagem 3D (e.g. *Rhinoceros* (MCNELL, 2018)*, SolidWorks* (DASSAULT SYSTÈMES SOLIDWORKS CORPORATION, 2018)*, Inventor* (AUTODESK INC., 2018a)*, 3Ds Max* (AUTODESK INC., 2018b)*)* e são geradas as superfícies do casco. A [Figura 29](#page-50-0) representa graficamente o fundo do casco.

![](_page_49_Figure_3.jpeg)

#### **4.1.2.** *As-Built* **do Verdugo**

Com o casco já concluído, é possível fazer o verdugo da embarcação. O verdugo é um friso ao longo da borda de toda a embarcação que dá resistência e "amarra" a estrutura do fundo do casco e o convés principal. É apenas coletado as suas espessuras e comprimentos, e então é gerado as superfícies do verdugo no *Software* de modelagem 3D, como é mostrado na [Figura 29.](#page-50-0)

<span id="page-50-0"></span>![](_page_50_Picture_2.jpeg)

## **4.1.3.** *As-Built do Convés Principal*

O projeto *As-Built* do convés principal é composto pelo o *As-Built* do costado e *As-Built* do convés, os quais serão mais detalhados a seguir.

# **4.1.3.1.** *As-Built do* **Costado**

A coleta de pontos do costado é feito por balizas e é utilizado o mesmo eixo de referência que foi utilizado na coleta de pontos do casco, entretanto como não é possível utilizar o prumo nesta situação pelo fato do prumo colidir com o barco antes de tocar ao chão, é necessário, primeiramente, coletar os dados em função do ponto do verdugo que está na baliza, e então projetar esse ponto para o chão, realizando esse tipo de metodologia para todos os pontos essenciais para a representação gráfica do costado da embarcação. Em sequência, os pontos recolhidos são passados para o *Software* de modelagem 3D e são geradas as superfícies do casco, ver na [Figura 30.](#page-51-0)

![](_page_51_Figure_0.jpeg)

<span id="page-51-0"></span>![](_page_51_Figure_1.jpeg)

# **4.1.3.2.** *As-Built* **do Convés da Embarcação**

No caso na coleta dos pontos do convés é posicionado um eixo de referência sobre o convés, esse novo eixo de referência segue a mesma direção do eixo X, eixo Y e eixo Z. Com os eixos já determinados são coletados os pontos essenciais para gerar com exatidão as superfícies do convés, ver a [Figura 31.](#page-51-1)

<span id="page-51-1"></span>![](_page_51_Figure_4.jpeg)

Figura 31: Convés da embarcação

Possuindo o convés e o costado é feito a junção dessas partes para formar o convés principal da embarcação, ver a [Figura 32.](#page-52-0)

![](_page_52_Figure_0.jpeg)

<span id="page-52-0"></span>![](_page_52_Picture_1.jpeg)

# **4.1.4.** *As-Built* **da Targa**

Já no caso da targa que é um objeto que possui uma geometria com um alto nível de complexidade e que não é possível projetar os seus pontos para o chão, a melhor forma de realizar o seu *As-Built* é tirando uma foto da vista longitudinal da targa, e então coletar a espessura, comprimento, altura, inclinação e os valores da espera do vidro. A foto é importada para o *Software* de modelagem 3D, para decalca-la, escala-la, e inserir os seus detalhes, para finalmente gerar a superfície, como é representado na [Figura 33.](#page-52-1)

![](_page_52_Figure_4.jpeg)

<span id="page-52-1"></span>![](_page_52_Picture_5.jpeg)

# **4.1.5.** *As-Built da Plataforma*

Na coleta dos pontos da plataforma é posicionado um eixo de referência sobre a plataforma, esse novo eixo de referência segue a mesma direção do eixo X, eixo Y e eixo Z. Com os eixos já determinados são coletados os pontos essenciais para gerar com exatidão a plataforma do casco, ver na [Figura 34](#page-53-0)

<span id="page-53-0"></span>![](_page_53_Figure_1.jpeg)

Figura 34: Plataforma da embarcação

# **4.1.6.** *As-Built* **da Cabine da Embarcação**

Para coletar os pontos da cabine, primeiramente, é dividido em banheiro e quarto. No banheiro é selecionando um ponto de referência que melhor se adequa ao seu formato e então é coletado os dados, o mesmo se aplica ao quarto, entretanto, no quarto é necessário transladar os eixos de referências para outros pontos para coletar todos os dados necessários para construir o quarto, devido às limitações geométricas para retirar os dados. Os dados são repassados para o *Software* de modelagem 3D e finalmente são gerados as superfícies da cabine, ver na [Figura 35](#page-53-1)

<span id="page-53-1"></span>![](_page_53_Picture_5.jpeg)

54

A mesma metodologia se aplica para retirar os dados do convés interno por possuir diversas limitações geométricas, um exemplo disso é a modelagem do painel. Sendo assim, a parte interna do convés é a parte do projeto que requer mais tempo. Depois de coletado todos os dados eles são repassados para o *Software* de modelagem 3D e finalmente são gerados as superfícies, sendo representado na [Figura 36.](#page-54-0)

<span id="page-54-0"></span>![](_page_54_Figure_1.jpeg)

Figura 36: Convés interno da embarcação

Para finalizar o *As-Built,* todas as superfícies criadas são unidas e são realizados algumas correções para que as partes se encaixem e que fiquem o mais próximo possível da realidade atendendo a margem de erro pré-determinada pelo o gestor do projeto, o resultado final é apresentada na [Figura 26.](#page-48-0)

Na [Figura 37](#page-55-0) é apresentado a Estrutura Analíticas de Trabalho (*Work Breakdown Structure* – WBS) identificando todas as atividades necessárias para a realização do projeto *As-Built* de uma lancha de 33 pés.

<span id="page-55-0"></span>![](_page_55_Figure_0.jpeg)

Figura 37: Estrutura Analíticas de Trabalho (*Work Breakdown Structure* – WBS) para o *As-Built*

## **4.2. Estimar os Tempos e Recursos para as Atividades**

Para a execução desta etapa têm-se como entrada: os resultados da etapa anterior (todas as atividades necessárias para realizar o projeto); conhecimento da ferramenta PERT/CPM; questionário de questões; 4 profissionais experientes na realização de projeto *As-Built*; tabela de dados a ser preenchida. Estes recursos de entrada serão processados de forma a obter os seguintes resultados os quais serão apresentados aqui: uma tabela contendo os recursos necessários e o tempo esperado de execução de cada atividade.

A estimativa dos tempos (Otimista, mais provável e pessimista) das atividades realizadas no projeto *As-Built* apresentadas na [Tabela 6](#page-56-0) foram realizadas por 4 profissionais do estaleiro Ecomariner com experiência neste tipo de serviço.

<span id="page-56-0"></span>

|                            |                |                 |                | Tempo          |            |          |
|----------------------------|----------------|-----------------|----------------|----------------|------------|----------|
|                            |                |                 | Tempo          | <b>Mais</b>    | Tempo      | Tempo    |
|                            |                | <b>Recursos</b> | Otimista       | Provável       | Pessimista | Esperado |
| <b>Tarefas</b>             | <b>Siglas</b>  | (Pessoas)       | (min)          | (min)          | (min)      | (min)    |
| Posicionar o eixo de       |                |                 |                |                |            |          |
| referência (casco)         | A              | $\mathfrak{2}$  | 15             | 20             | 45         | 23,33    |
| Coletar os Pontos das      |                |                 |                |                |            |          |
| balizas do casco           | B              | $\overline{2}$  | 240            | 300            | 390        | 305      |
| Repassar os pontos das     |                |                 |                |                |            |          |
| balizas do casco para o    |                |                 |                |                |            |          |
| Software de modelagem 3D   | $\overline{C}$ | $\overline{2}$  | 40             | 45             | 60         | 46,67    |
| Gerar as superfícies do    |                |                 |                |                |            |          |
| fundo do casco no          |                |                 |                |                |            |          |
| Rhinoceros                 | D              | $\mathbf{1}$    | 30             | 60             | 105        | 62,50    |
| Conferir/Corrigir as       |                |                 |                |                |            |          |
| medidas do casco           | E              | $\overline{2}$  | 15             | 30             | 405        | 90       |
| Coletar as espessuras e os |                |                 |                |                |            |          |
| comprimentos verticais do  |                |                 |                |                |            |          |
| verdugo                    | $\mathbf F$    | $\mathbf{1}$    | $\overline{2}$ | 3              | 5          | 3,17     |
| Gerar as superfícies do    |                |                 |                |                |            |          |
| verdugo no Software de     |                |                 |                |                |            |          |
| modelagem 3D               | G              | $\mathbf{1}$    | 3              | 5              | 13         | 6        |
| Conferir/Corrigir as       |                |                 |                |                |            |          |
| medidas do Verdugo         | H              | $\mathbf{1}$    | $\mathbf{1}$   | $\overline{2}$ | 8          | 2,83     |
| Posicionar o eixo de       |                |                 |                |                |            |          |
| referência (costado)       | $\rm I$        | $\mathbf{1}$    | 15             | 20             | 45         | 23,33    |
| Coletar os Pontos das      |                |                 |                |                |            |          |
| balizas do costado         | $\bf J$        | $\overline{2}$  | 120            | 150            | 240        | 160      |
| Repassar os pontos das     |                |                 |                |                |            |          |
| balizas do costado para o  |                |                 |                |                |            |          |
| Software de modelagem 3D   | $\bf K$        | $\overline{2}$  | 20             | 25             | 35         | 25,83    |

Tabela 6: Estimativa de tempo utilizando o método PERT

![](_page_57_Picture_402.jpeg)

![](_page_58_Picture_325.jpeg)

# **4.3. Construir Diagrama de Inter-relações entre as Atividades**

Para a execução desta etapa, têm-se como entrada: os resultados da etapa 1 (caracterização do sistema do projeto e todas as atividades necessárias para realizar o projeto) apresentado na seção [4.1.](#page-47-0)  [Caracterizar o Sistema Produtivo e Identificar as Atividades do Projeto;](#page-47-0) os resultados da etapa anterior (tabela dos recursos necessários e o tempo esperado de execução de cada atividade); conhecimento sobre diagrama de rede; conhecimento da ferramenta PERT/CPM; software de

modelagem (Rhinoceros). Estes recursos de entrada serão processados de forma a obter os seguintes resultados os quais serão apresentados aqui: um diagrama de rede (PERT); tabela de análise do caminho crítico;

Para ajudar na visualização do diagrama de rede do projeto foram denominados siglas das tarefas necessárias para a realização do projeto, além disso, foram determinados as atividades antecessoras requisitadas para a sua realização, como é apresentado na [Tabela 7.](#page-59-0)

<span id="page-59-0"></span>![](_page_59_Picture_194.jpeg)

Tabela 7: Relacionamentos e dependências entre as atividades

![](_page_60_Picture_185.jpeg)

Com essas informações, já é possível montar o diagrama de rede, e então fazer a análise PERT do caminho crítico do diagrama de atividades contendo as folgas de realização de cada atividade. A [Figura 38](#page-61-0) apresenta o diagrama de rede com as EETs e LETs de cada atividade e a [Tabela 8](#page-62-0) apresenta os caminhos do diagrama de rede e o caminho crítico.

Figura 38: Diagrama de rede com os EETs e LETs

<span id="page-61-0"></span>![](_page_61_Figure_1.jpeg)

| Caminhos                        | Tempo (min) |
|---------------------------------|-------------|
| A-B-C-D-E-F-G-H-S-T-U-V-W-AS    | 975         |
| A-B-C-D-E-F-G-H-H'-J-K-L-Q-R-AS | 1165        |
| I-J-K-L-Q-R-AS                  | 648         |
| M-N-O-P-Q-R-AS                  | 793         |
| $X-Y-Z-AA-AB-AS$                | 6869        |
| $AC-AD-AE-AF-AI-AM-AS$          | 710         |
| AG-AH-AI-AJ-AL-AM-AS            | 873         |
| AN-AN'-AP-AQ-AR-AS              | 869         |
| AO-AP-AQ-AR-AS                  | 863         |

<span id="page-62-0"></span>Tabela 8: Os caminhos e o caminho crítico do diagrama de rede da [Figura 38](#page-61-0)

Analisando a [Tabela 8](#page-62-0) é determinado que o caminho crítico é o caminho composto pelas as atividades X-Y-Z-AA-AB-AS, com uma duração total de 6869 minutos, i.e., aproximadamente 114,48 horas, ou 19,08 dias, levando em consideração uma jornada de trabalho de 6 horas por dia.

### **4.4. Calibrar Diagrama de Inter-relações e Avaliar Risco**

Para a execução desta etapa têm-se como entrada: os resultados da etapa anterior (Diagrama de rede (PERT) preliminar); 4 profissionais para a execução do projeto; conhecimento do diagrama de rede; conhecimento da ferramenta PERT/CPM; software de modelagem (Rhinoceros); conhecimento de distribuição normal; tabela de distribuição normal reduzida; conhecimento em análise de risco. Estes recursos de entrada serão processados de forma a obter os seguintes resultados os quais serão apresentados aqui: um diagrama de rede (PERT) calibrado; tabela com a probabilidade que o projeto seja concluído em determinado tempo T e o risco que a execução do projeto demore mais que um tempo T; gráfico de risco.

Para a realização deste projeto não foi especificado a restrição de tempo, e foi selecionado uma equipe de quatro estudantes de engenharia naval que já possui conhecimento e experiência para a sua execução. Diante do diagrama de rede apresentado na [Figura 38](#page-61-0) e o recurso necessário (i.e. profissionais) para a realização das atividades citada na [Tabela 6,](#page-56-0) é montando um gráfico cronológico especificando a quantidade de recursos necessários para seguir o diagrama de rede apresentado, como é apresentado na [Figura 39.](#page-63-0)

![](_page_63_Figure_0.jpeg)

<span id="page-63-0"></span>Figura 39: Gráfico cronológico dos recursos humanos necessário para executar o Diagrama de Rede d[a Figura 38](#page-61-0)

Analisando o gráfico é notável que é necessário realizar algumas modificações no diagrama de rede para que ele seja executado por no máximo 4 pessoas. É observado, que apenas nos primeiros 750 minutos os recursos humanos necessários para realizar as atividades sobrepõem os recursos humanos disponíveis, e o restante do tempo está abaixo de 2 pessoas, então algumas atividades que estão distribuídas na fase inicial serão realizadas depois dos 750 minutos com o intuito de linearizar a quantidade de recursos necessário para realizar as atividades, resultando no novo diagrama de rede apresentado na [Figura 40.](#page-64-0)

<span id="page-64-0"></span>![](_page_64_Figure_0.jpeg)

Figura 40: Diagrama de rede para ser executado por 4 profissionais sem alterar o tempo de execução do projeto

![](_page_65_Figure_0.jpeg)

![](_page_65_Figure_1.jpeg)

É montando novamente um gráfico cronológico, apresentado na [Figura 41,](#page-66-0) especificando a quantidade de recursos necessário para seguir o diagrama de rede da [Figura 40.](#page-64-0)

![](_page_66_Figure_1.jpeg)

<span id="page-66-0"></span>Figura 41: Gráfico cronológico dos recursos humanos necessário para executar o Diagrama de Rede da [Figura 40](#page-64-0)

Percebe-se que os últimos 4000 minutos pode ser realizado por apenas 2 profissionais, sendo assim ficando a critério do gestor do projeto fazer compensações entre os parâmetros de tempo e recursos. Podendo manter o projeto para ser finalizado em 6869 minutos e nos últimos 4000 minutos possuir apenas 2 funcionários para finalizar o projeto, ou então manter os 4 funcionários e diminuir o tempo da execução do projeto.

Caso o gestor do projeto deseje diminuir o tempo de execução do projeto será relocado 2 profissionais para realizar as atividades restantes, logo após que ambos concluam a atividade "AR". Para concluir todas as atividades até finalizar a "AR", foi estimado que o tempo de execução seria em torno de 2966 minutos, e os outros dois profissionais ainda estariam realizando a atividade "Y". Então a atividade Y foi dividida em duas etapas, a 1ª etapa sendo executa por 2 profissionais e a 2ª etapa sendo realizada por 4 profissionais, sendo assim o tempo restante para execução da atividade Y será executado duas vezes mais rápido, e o mesmo acontecerá com as atividades sucessoras. O diagrama de rede seria representado conforme mostra a [Figura 42.](#page-67-0)

O diagrama de rede apresentado na [Figura 42,](#page-67-0) permite ao gestor ou supervisor do projeto planejar e controlar minuciosamente a execução do mesmo, ou seja, permite a gestão do projeto em nível tático e operacional. Por outro lado, este diagrama é demasiadamente complexo para os propósitos das partes interessadas em ter uma visão macro da gestão do projeto (e.g., acionistas, clientes, alta gerência da empresa). Desta forma, foi construído um diagrama de rede mais simplificado [\(Figura 43\)](#page-69-0), apresentado em horas e algumas atividades conglomeradas, o qual permite comunicar o modelo PERT às partes interessadas de forma mais prática e objetiva, ou seja, permite a gestão do projeto em nível estratégico e corporativo.

<span id="page-67-0"></span>![](_page_67_Figure_0.jpeg)

Figura 42: Diagrama de rede detalhado para gestão do projeto em nível tático e operacional

![](_page_68_Figure_0.jpeg)

![](_page_68_Figure_1.jpeg)

<span id="page-69-0"></span>![](_page_69_Figure_0.jpeg)

Figura 43: Diagrama de rede simplificado para gestão do projeto em nível estratégico e coorporativo

É montando novamente um gráfico cronológico, apresentado na [Figura 44,](#page-70-0) especificando a quantidade de recursos necessário para seguir o diagrama de rede da [Figura 42.](#page-67-0)

![](_page_70_Figure_1.jpeg)

<span id="page-70-0"></span>Figura 44: Gráfico cronológico dos recursos humanos necessário para executar o Diagrama de Rede da [Figura 42](#page-67-0)

É analisado também o novo caminho crítico, e quanto tempo é necessário para executar o projeto, como é apresentado na [Tabela 9.](#page-70-1)

<span id="page-70-1"></span>

| Caminhos                                                    | Tempo (min) |
|-------------------------------------------------------------|-------------|
| A-B-C-D-E-F-G-H-J-K-L-M-N-O-P-Q-R-S-T-U-V-W-AC-AD-AE-AF-    |             |
| AL-AM-AN-AN'-AP-AQ-AR-Y(CONT)-Z-AA-AB-AS                    | 4850        |
| A-B-C-D-E-F-G-H-J-K-L-M-N-O-P-Q-R-S-T-U-V-W-AC-AD-AE-AF-    |             |
| AL-AM-AO-AP-AQ-AR-Y(CONT)-Z-AA-AB-AS                        | 4844        |
| A-B-C-D-E-F-G-H-J-K-L-M-N-O-P-Q-R-S-T-U-V-W-AG-AH-AI-AJ-AL- |             |
| AM-AN-AN'-AP-AQ-AR-Y(CONT)-Z-AA-AB-AS                       | 5013        |
| A-B-C-D-E-F-G-H-J-K-L-M-N-O-P-Q-R-S-T-U-V-W-AG-AH-AI-AJ-AL- |             |
| AM-AO-AP-AQ-AR-Y(CONT)-Z-AA-AB-AS                           | 5006        |
| A-B-C-D-I-J-K-L-M-N-O-P-Q-R-S-T-U-V-W-AC-AD-AE-AF-AL-AM-    |             |
| AN-AN'-AP-AQ-AR-Y(CONT)-Z-AA-AB-AS                          | 4712        |
| A-B-C-D-I-J-K-L-M-N-O-P-Q-R-S-T-U-V-W-AC-AD-AE-AF-AL-AM-    |             |
| AO-AP-AQ-AR-Y(CONT)-Z-AA-AB-AS                              | 4765        |
| A-B-C-D-I-J-K-L-M-N-O-P-Q-R-S-T-U-V-W-AG-AH-AI-AJ-AL-AM-    |             |
| AN-AN'-AP-AQ-AR-Y(CONT)-Z-AA-AB-AS                          | 4934        |
| A-B-C-D-I-J-K-L-M-N-O-P-Q-R-S-T-U-V-W-AG-AH-AI-AJ-AL-AM-    |             |
| AO-AP-AQ-AR-Y(CONT)-Z-AA-AB-AS                              | 4928        |
| X-Y-Y(CONT)-Z-AA-AB-AS                                      | 5013        |

Tabela 9: Os caminhos e o caminho crítico do diagrama de rede da [Figura 42](#page-67-0)

Analisando a [Tabela 9](#page-70-1) é determinado que o projeto possui dois caminhos críticos, sendo eles os caminhos compostos pelas as atividades, A-B-C-D-E-F-G-H-J-K-L-M-N-O-P-Q-R-S-T-U-V-W-AG-AH-AI-AJ-AL-AM-NA-AN'-AP-AQ-AR-Y(CONT)-Z-AA-AB-AS e X-Y-Y(CONT)-Z-AA-AB-AS com uma duração total de 5013 minutos, i.e., aproximadamente 83,55 horas, ou 13,93 dias, levando em consideração uma jornada de trabalho de 6 horas por dia.

Diante disso foi avaliado a probabilidade do projeto ser executado em 14 dias e outras possibilidades de tempo de execução, ficando a critério dos investidores do projeto decidirem em quanto tempo eles querem que o projeto seja concluído, assumindo os riscos do mesmo. Como o projeto possui dois caminhos críticos foram analisados os dois casos, sobressaindo aquele que possui o maior risco.

Primeiramente foi analisado o caminho critico 1 (i.e., A-B-C-D-E-F-G-H-J-K-L-M-N-O-P-Q-R-S-T-U-V-W-AG-AH-AI-AJ-AL-AM-NA-AN'-AP-AQ-AR-Y(CONT)-Z-AA-AB-AS). A [Tabela 10](#page-71-0) mostra a variância e o desvio padrão das atividade críticas e do caminho crítico.

Tabela 10: Cálculo da variância e o desvio padrão das atividades críticas do caminho crítico 1

<span id="page-71-0"></span>![](_page_71_Picture_493.jpeg)
| AI                         | 50             | 70             | 90             | 70,00   | 44,44     | 6,67     |
|----------------------------|----------------|----------------|----------------|---------|-----------|----------|
| AJ                         | 30             | 50             | 80             | 51,67   | 69,44     | 8,33     |
| AL                         | 10             | 15             | 45             | 19,17   | 34,03     | 5,83     |
| AM                         | 35             | 100            | 5775           | 1035,00 | 915211    | 956,70   |
| AN                         | 5              | 15             | 45             | 18,33   | 44,44     | 6,67     |
| AN'                        | $\overline{0}$ | $\overline{0}$ | $\overline{0}$ | 0,00    | $\theta$  | $\theta$ |
| AP                         | 15             | 20             | 35             | 21,67   | 11,11     | 3,30     |
| AQ                         | 360            | 480            | 600            | 480,00  | 1600      | 40       |
| <b>AR</b>                  | 30             | 100            | 525            | 159,17  | 6806,25   | 82,5     |
| Y(CONT)                    | 441,81         | 589,08         | 883,62         | 613,63  | 5422,1    | 73,64    |
| Z                          | 200            | 300            | 400            | 300,00  | 1111,11   | 33,33    |
| AA                         | 100            | 225            | 350            | 225,00  | 1736,11   | 41,67    |
| AB                         | 20             | 350            | 2887,50        | 717,92  | 228404    | 477,90   |
| AS                         | 120            | 180            | 300            | 190,00  | 900       | 30       |
| $V(total) / \sigma(total)$ |                |                |                |         | 1185869,5 | 1088,98  |

<span id="page-72-0"></span>Com o valor do desvio padrão do caminho crítico, foi utilizado a Equação 7 para achar o "z" com uma gama de possíveis dias para o projeto ser executado, como é apresentado na [Tabela 11.](#page-72-0)

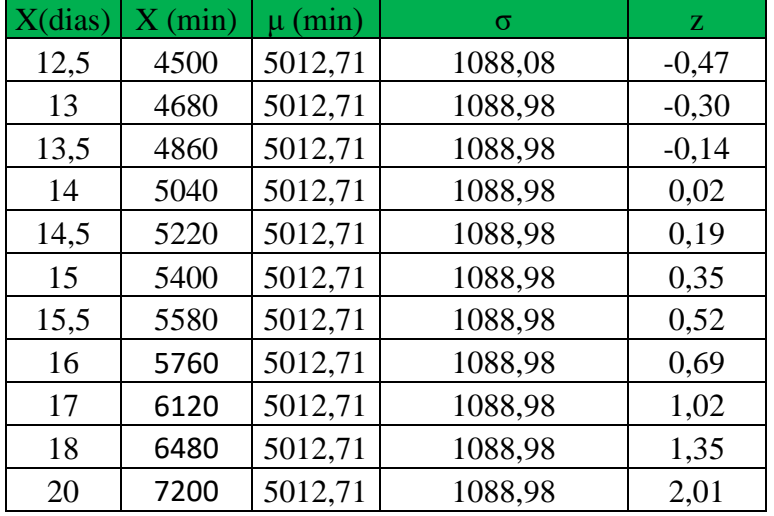

Tabela 11: Cálculo da variável reduzida do caminho crítico 1

Será utilizado a [Tabela 11](#page-72-0) e a tabela da [Figura 23](#page-42-0) para calcular as probabilidades do projeto ser executado até o determinado período e o risco do projeto durar mais que o tempo determinado, ver a [Tabela 12,](#page-73-0) entretanto nota-se que algumas valores da variável reduzidas são negativos, como a distribuição normal é simétrica, pode-se utilizar do artificio da Equação 10.

$$
P(z > a) = 1 - P(z > (-a)), \qquad \text{quando o "a" for negative} \tag{10}
$$

| X(dias) | X (min) | $Z_{\rm c}$ | Probabilidade (%) do<br>projeto ser concluído em X | Risco (%) |
|---------|---------|-------------|----------------------------------------------------|-----------|
| 12,5    | 4500    | $-0,47$     | 31,92                                              | 68,08     |
| 13      | 4680    | $-0,30$     | 37,83                                              | 62,17     |
| 13,5    | 4860    | $-0,14$     | 44,43                                              | 55,57     |
| 14      | 5040    | 0,02        | 50,8                                               | 49,2      |
| 14,5    | 5220    | 0,19        | 57,53                                              | 42,47     |
| 15      | 5400    | 0,35        | 64,06                                              | 35,94     |
| 15,5    | 5580    | 0,52        | 69,85                                              | 30,15     |
| 16      | 5760    | 0,69        | 75,49                                              | 24,51     |
| 17      | 6120    | 1,02        | 84,61                                              | 15,39     |
| 18      | 6480    | 1,35        | 91,15                                              | 8,85      |
| 20      | 7200    | 2,01        | 97,72                                              | 2,28      |

<span id="page-73-0"></span>Tabela 12: Cálculo da probabilidade do projeto ser concluído e o risco do projeto durar mais que X do caminho crítico 1

Então é analisado o caminho crítico 2 (i.e. X-Y-Y(CONT)-Z-AA-AB-AS), onde a [Tabela 13](#page-73-1) calcula a variância o desvio padrão das atividade críticas e do caminho crítico.

Tabela 13: Cálculo da variância e o desvio padrão das atividades críticas do caminho crítico 2

<span id="page-73-1"></span>

|                            | Tempo          | <b>Tempo Mais</b>  | Tempo            |         | <b>Tempo</b>   |           |          |
|----------------------------|----------------|--------------------|------------------|---------|----------------|-----------|----------|
| <b>Siglas</b>              | Otimista (min) | Provável (min)     | Pessimista (min) |         | Esperado (min) | V         | $\sigma$ |
| X                          | 15,00          | 25,00              | 45,00            |         | 26,67          | 25,00     | 5,00     |
| Y                          | 2116,38        | 2821,83<br>4232,75 |                  | 2939,41 | 124417,90      | 352,73    |          |
| Y(CONT)                    | 441,81         | 589,08<br>883,62   |                  |         | 613,63         | 5422,17   | 73,64    |
| Z                          | 200,00         | 300,00             | 400,00           |         | 300,00         | 1111,11   | 33,33    |
| AA                         | 100,00         | 225,00             | 350,00           |         | 225,00         | 1736,11   | 41,67    |
| AB                         | 20,00          | 350,00             | 2887,50          |         | 717,92         | 228404,30 | 477,92   |
| AS                         | 120,00         | 180,00             | 300,00           |         | 190,00         | 900,00    | 30,00    |
| $V(total) / \sigma(total)$ |                |                    |                  |         | 362016,70      | 601,68    |          |

<span id="page-73-2"></span>Com o valor do desvio padrão do caminho crítico, foi utilizado a Equação 7 para achar o "z" com uma gama de possíveis dias para o projeto ser executado, como é apresentado na [Tabela 14.](#page-73-2)

| X(dias) | X (min) | $\mu$ (min) | σ      | Z.      |
|---------|---------|-------------|--------|---------|
| 12,5    | 4500    | 5012,71     | 601,68 | $-0,85$ |
| 13      | 4680    | 5012,71     | 601,68 | $-0,55$ |
| 13,5    | 4860    | 5012,71     | 601,68 | $-0,25$ |
| 14      | 5040    | 5012,71     | 601,68 | 0,05    |
| 14,5    | 5220    | 5012,71     | 601,68 | 0,34    |
| 15      | 5400    | 5012,71     | 601,68 | 0,64    |
| 15,5    | 5580    | 5012,71     | 601,68 | 0,94    |
| 16      | 5760    | 5012,71     | 601,68 | 1,24    |

Tabela 14: Cálculo da variável reduzida do caminho crítico 2

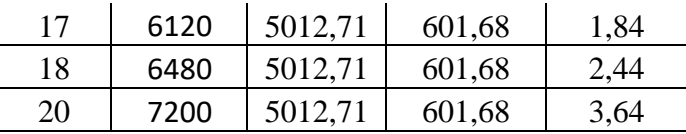

Será utilizado a [Tabela 14](#page-73-2) e a tabela da [Figura 23](#page-42-0) para calcular as probabilidades do projeto ser executado até o determinado período e o risco do projeto durar mais que o tempo determinado, ver a [Tabela 15,](#page-74-0) entretanto nota-se que algumas valores da variável reduzidas são negativos, como a distribuição normal é simétrica, pode-se utilizar do artifício da Equação 10.

<span id="page-74-0"></span>Tabela 15: Cálculo da probabilidade do projeto ser concluído e o risco do projeto durar mais que X do caminho crítico 2

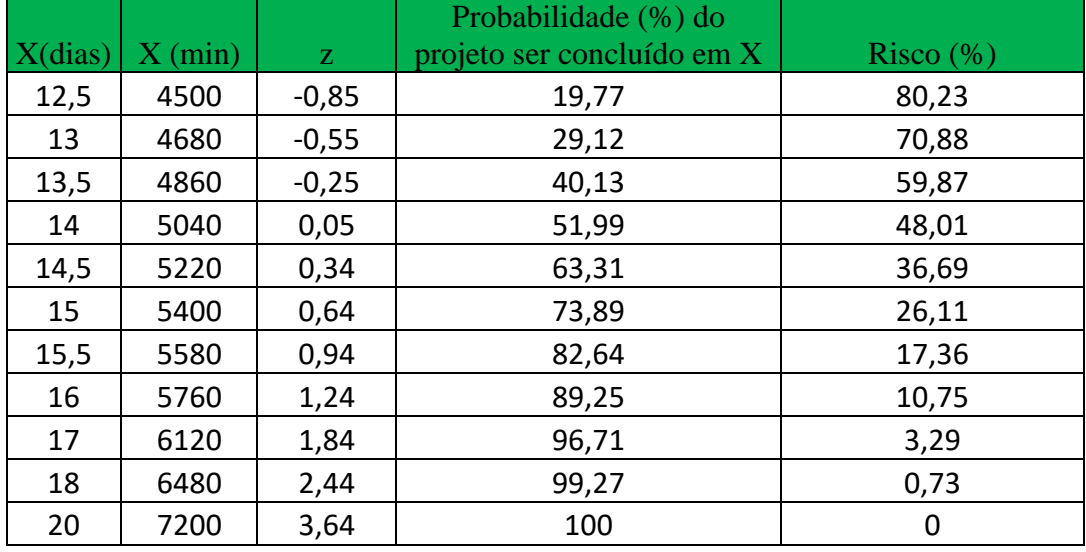

Com o risco calculado para os dois caminho, será analisado a [Tabela 12](#page-73-0) e [Tabela 15,](#page-74-0) e será considerado aquele que possuir o maior risco, como é apresentado na [Tabela 16.](#page-74-1) Então, é montando o gráfico de risco do projeto [\(Figura 45\)](#page-75-0). Considerando os eixos x e y, cada ponto neste gráfico pode ser interpretado da seguinte maneira: Existe Y% de probabilidade de que o projeto vai durar mais que X dias

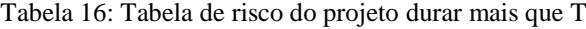

<span id="page-74-1"></span>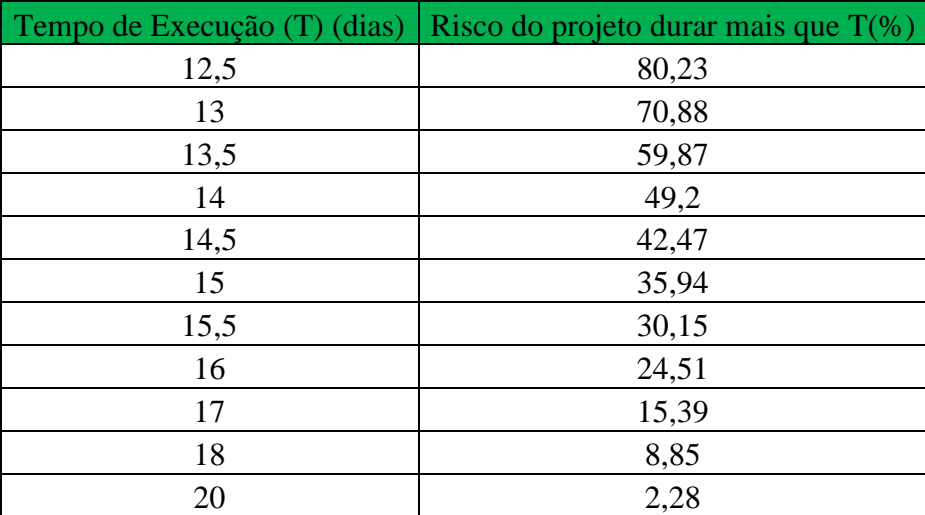

Figura 45: Gráfico de risco do projeto

<span id="page-75-0"></span>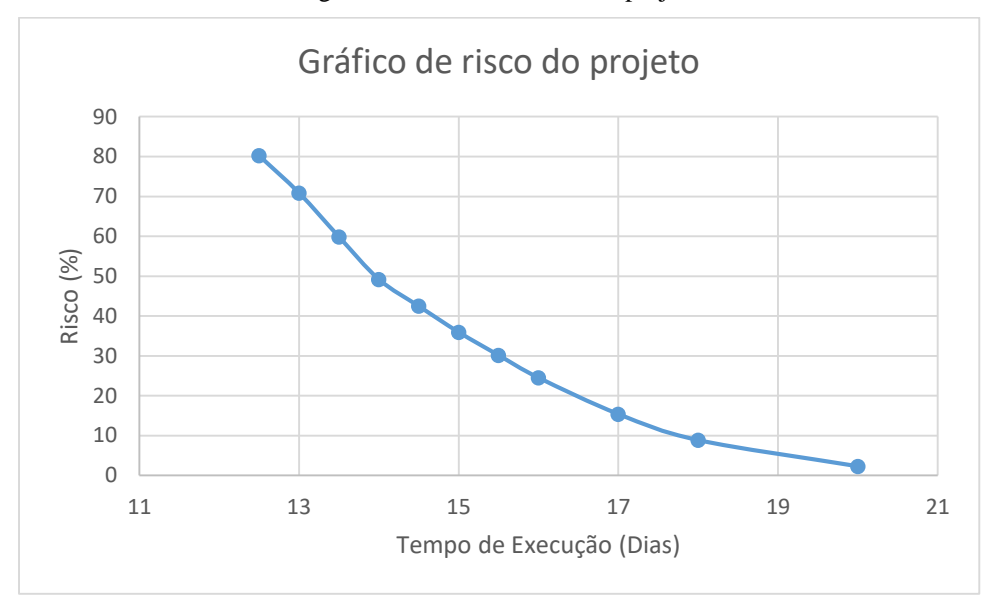

### **4.5. Gerar Cronograma de Atividades**

Para a execução desta etapa têm-se como entrada: o resultado da etapa anterior (Diagrama de rede calibrado), 4 profissionais do estaleiro para a execução do projeto; carga horária de trabalho diária; conhecimento em cronograma de atividades; data de início da execução do projeto; E obtémse como saída: um diagrama de Gantt.

Para gerar o cronograma de atividades, foi utilizado a ferramenta diagrama Gantt de atividades. Assume-se que os 4 profissionais trabalham 6 horas por dia, de segunda-feira a sextafeira, iniciando no dia 30 de julho de 2018 (30/07/2018). Para o seu desenvolvimento foi utilizado o website "*smartsheet*", o seu resultado é apresentado na [Figura 46](#page-76-0) e [Figura 47.](#page-77-0)

[Figura 46](#page-76-0) é apresentado visualmente, no modelo de um calendário, a sequência de atividades, a data e o momento de início e fim de cada uma delas, na [Figura 47](#page-77-0) possui as informações do diagrama, designando os profissionais que vão realizar cada atividade do projeto, a duração de cada atividade, a data de início e fim de cada atividade e as suas atividades antecessora. Além disso, possuindo uma ferramenta para controlar o andamento do projeto, citando a porcentagem concluída de cada atividade.

<span id="page-76-0"></span>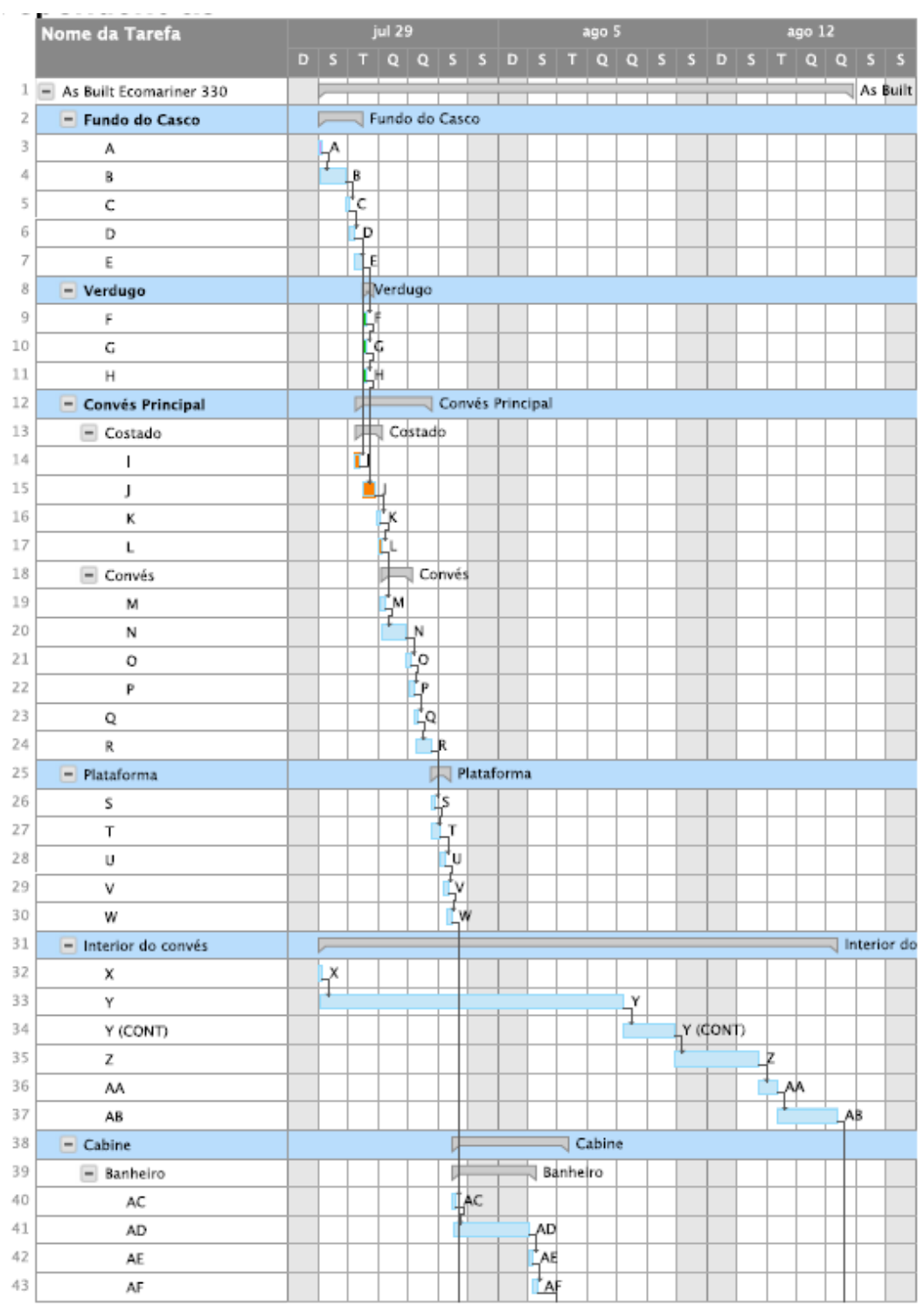

# Figura 46: Diagrama Gantt de atividades

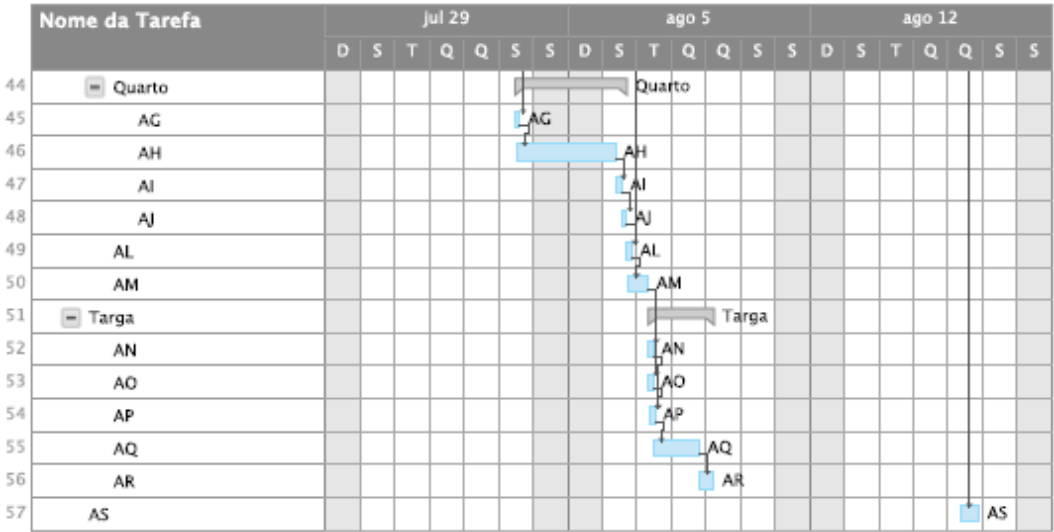

Figura 47: Informações do diagrama Gantt de atividades

<span id="page-77-0"></span>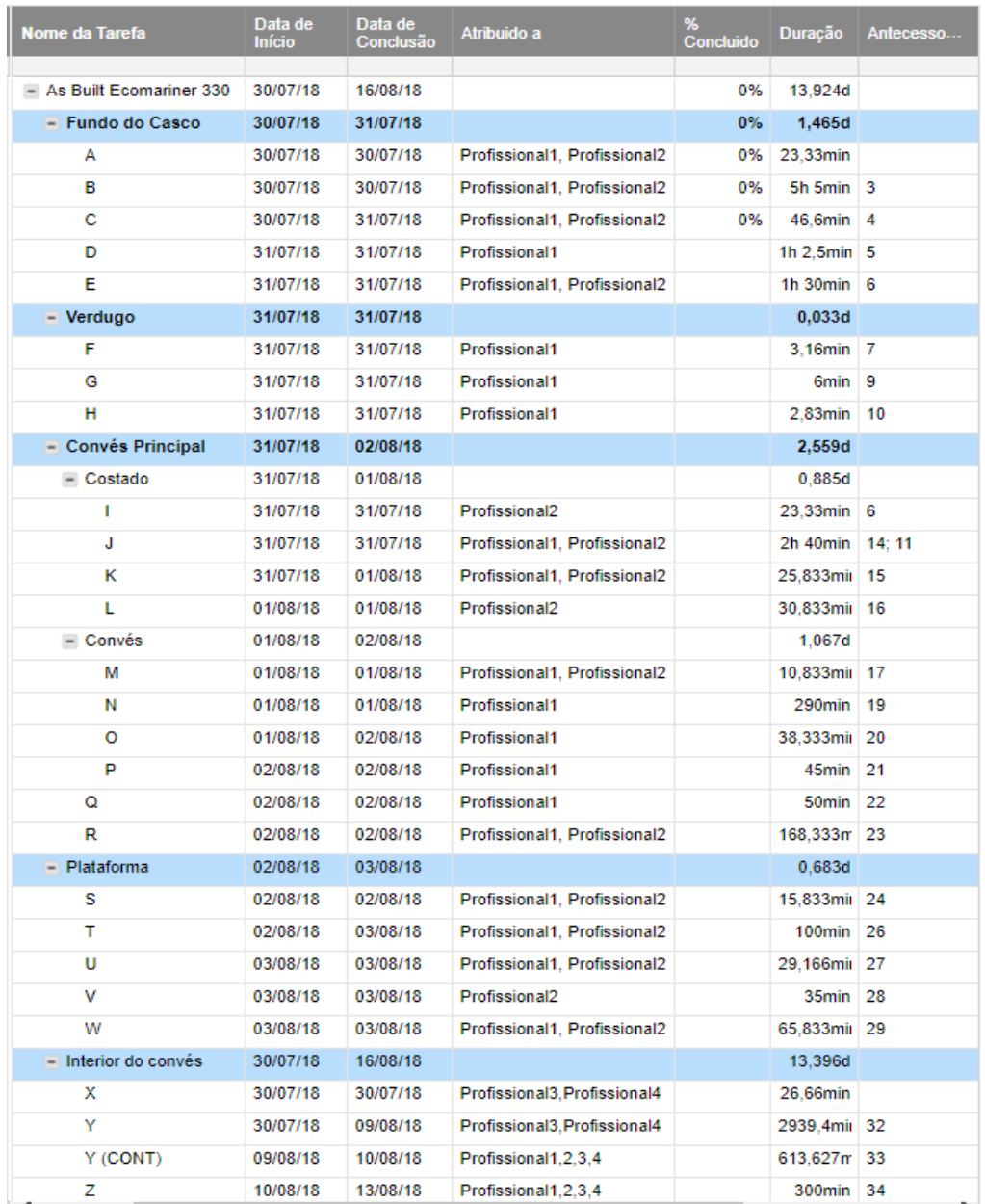

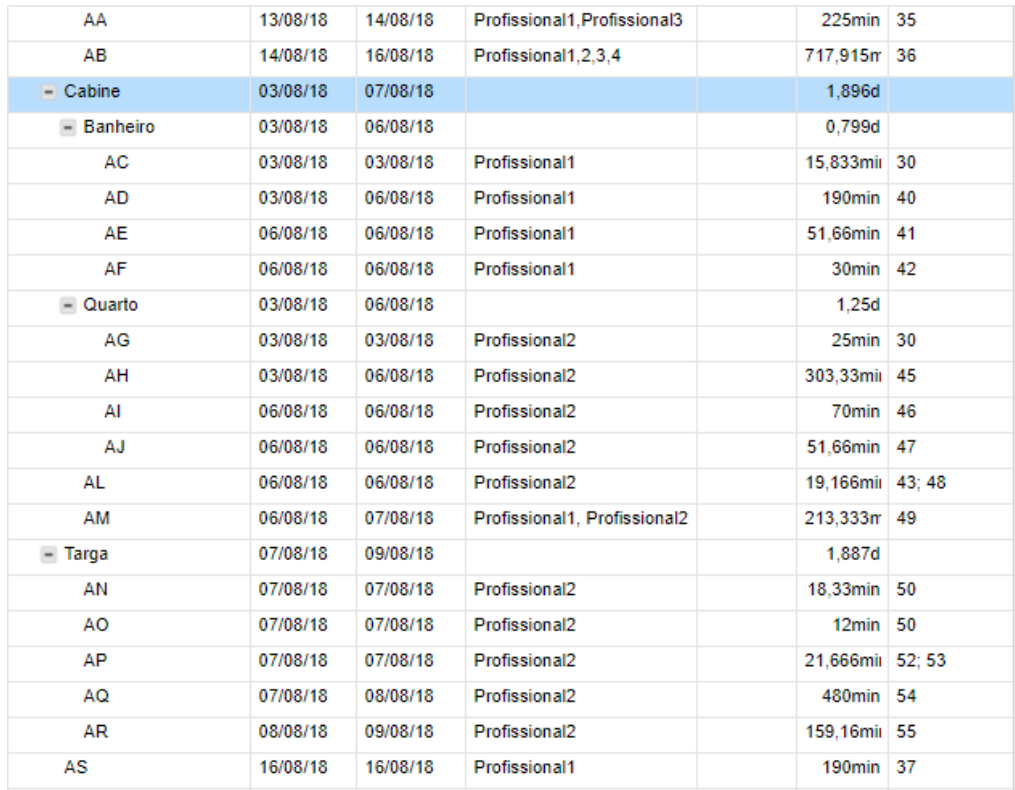

#### **4.6. Discussão dos Resultados**

A validação da metodologia foi feita através de sua aplicação no desenvolvimento de um projeto *As-Built* de uma lancha de fibra de vidro de 33 pés da Ecomariner. Através da aplicação da metodologia, neste caso específico, foi possível chegar aos seguintes resultados mais relevantes.

A duração mais provável do projeto é em torno de 14 dias, considerando uma jornada de trabalho de 6 horas por dia

Quando foi feito a primeira calibração, apresentada na [Figura 40,](#page-64-0) observou-se que os últimos 60% do tempo do projeto estavam sendo realizados com apenas 50% dos recursos humanos disponíveis, deixando a critério do gestor do projeto fazer compensações entre os parâmetros de tempo e recursos humanos. Desta forma, foi possível manter o projeto para ser finalizado sem alterar o tempo e diminuir os recursos pessoais necessários (redução de custo), ou então, manter todos os recursos pessoais e diminuir o tempo da execução do serviço.

Foi calculado que o risco que o projeto dure mais que 20 dias (tempo estabelecido no contrato do serviço) é de 2,28%. Além disso foi calculado o risco para uma gama de tempos de execução de projeto, deixando a critério do projetista avaliar e decidir o tempo de execução do serviço estabelecido em contrato [\(Tabela 16\)](#page-74-1).

A [Figura 42](#page-67-0) apresentou um diagrama detalhado que permite o gestor ou supervisor do projeto planejar e controlar minuciosamente a execução do mesmo, ou seja, permite a gestão do projeto em nível tático e operacional. A [Figura 43](#page-69-0) apresentou um diagrama simplificado que é útil para comunicação em nível estratégico e corporativo (e.g., acionistas, clientes, investidores, alta gerência da empresa). Na [Figura 46](#page-76-0) foi apresentado o Diagrama Gantt de atividades, que possui todo o cronograma do projeto, podendo responder quais atividades e tempo que faltam para o projeto ser concluído de forma simplória, facilitando o entendimento de todos que estejam executando o projeto

O diagrama de rede montado possui 2 caminhos críticos, cada um com duração esperada de 14 dias [\(Tabela 9\)](#page-70-0). Sendo assim, espera-se que o projeto dure 14 dias. Todas as atividades compostas pelo caminho crítico não podem ser atrasadas, caso contrário, atrasará todo projeto. São estas as atividades críticas: A-B-C-D-E-F-G-H-J-K-L-M-N-O-P-Q-R-S-T-U-V-W-AG-AH-AI-AJ-AL-AM-NA-AN'-AP-AQ-AR-Y(CONT)-Z-AA-AB-AS e X-Y-Y(CONT)-Z-AA-AB-AS. Ver a [Tabela 6](#page-56-0) para código e descrição das atividades.

A [Figura 47](#page-77-0) apresentou os profissionais que foram atribuídos para cada atividade, de forma que o mesmo profissional não realize duas atividades simultaneamente.

## **5. CONCLUSÃO**

Este trabalho conseguiu suprir o objetivo, propondo uma metodologia inédita para gestão do tempo e recursos em projetos navais, podendo ser aplicada em pequenos projetos e serviços na indústria náutica/naval. A validação da metodologia foi feita através de sua aplicação no desenvolvimento de um projeto *As-Built* de uma lancha de fibra de vidro de 33 pés da Ecomariner

A metodologia se mostrou capaz de fornecer informação útil para os investidores/acionistas avaliarem o risco e viabilidade do projeto em termos de durações e recursos humanos. A sua aplicação em qualquer atividade de projeto de embarcação de esporte e recreio é capaz de responder perguntas como:

- Qual a duração mais provável do projeto?
- Quais compensações são necessárias em termos de qualidade, tempo e recursos para atender às expectativas do cliente?
- Qual o risco da conclusão do projeto durar mais que um tempo T?
- Em um instante t, o gestor pode verificar quanto tempo e quais atividades faltam para o projeto ser concluído.
- Quais atividades não podem ser atrasadas para não atrasar o projeto?
- Quais atividades foram designadas para cada integrante da equipe de projeto?

Visto que o projeto (design) de embarcações de esporte e recreio possui diversas atividades e várias delas são inter-relacionadas, a execução sem a gestão de tempo e recursos ocasionaria diversos problemas, tais como

- Falta de produtividade ao desperdiçar tempo na definição da sequência de atividades, na definição dos profissionais que realizará cada atividade, retrabalho e nas tomadas de decisões
- Tomadas de decisões para os profissionais que executam o serviço e não para o gestor do projeto.
- Impossibilidade de estimar o tempo e os recursos necessários para realizar o projeto
- Impossibilidade de controlar o projeto e realizar compensações dos recursos necessários para atender as expectativas do cliente.
- Impossibilidade de fornecer informações importantes para investidores/ acionistas (e.g., compensações necessárias para atender as expectativas deles e dos clientes, tempo esperado de execução de projetos, risco que o projeto dure mais que um tempo T, quais atividades são necessárias para a execução do projeto)

### **5.1. Sugestões para Trabalhos Futuros**

Reconhecidamente a metodologia proposta e o estudo de caso ainda têm as seguintes limitações:

- Não foi feita uma descrição detalhada de todas as atividades do projeto As-Built
- O diagrama de rede foi construído com base em tentativa e erro. Não foi possível chegar ao diagrama de rede ótimo porque não houve recursos para aquisição de uma ferramenta computacional para otimização do diagrama de rede PERT/CPM.
- Não foi feita uma análise para gestão dos custos das atividades e do projeto
- Não foram definidas categorias de risco para classificar o risco de atraso do projeto (e.g., tolerável, baixo, médio, alto, crítico). Isso seria útil para melhor compreensão dos riscos pelas partes interessadas que não dominam bem a linguagem matemática de probabilidade.

Para aprofundar nestas limitações sugere-se:

- Descrever detalhadamente as atividades necessárias para projetar a cabine e do convés interno, isso pode ser feito citando onde os eixos de referência vão ser posicionados para coletar os dados, repassar os pontos para algum software de modelagem 3D e gerar as suas superfícies.
- Utilizar ferramentas computacionais para construção e calibração do diagrama de rede (e.g., MS Project, SmartDraw, Edraw)
- Realizar uma análise financeira do custo total do projeto, e calcular o valor do custo adicional, caso o investidor/acionista deseje que o projeto seja concluído antes do tempo esperado como foi realizado no trabalho de Lermen (LERMEN; MATOS; RÖDER, 2016).
- Definir categorias de riscos semelhantes às utilizadas na metodologia de avaliação quantitativa de risco proposta por Duarte (DUARTE, 2016) com algumas adaptações para o caso de gestão de projetos.

AUTODESK INC. **Inventor**. Disponível em: <https://www.autodesk.com.br/products/inventor/overview>. Acesso em: 16 ago. 2018a.

AUTODESK INC. **3Ds Max**. Disponível em: <https://www.autodesk.com.br/products/3dsmax/overview>. Acesso em: 16 ago. 2018b.

BUARQUE DE HOLANDA FERREIRA, A. **Dicionário Aurélio da Lingua Portuguesa**. 5<sup>a</sup> ed. São Luís: Editora Positivo, 2010.

CAMACHO, E. N. **Uma Proposta de Metodologia para Análise Quantitativa de Riscos Ambientais**. Rio de Janeiro: Universidade Federal do Rio de Janeiro, 2004.

CAMPELLO, F. M. **Sistemas Probabilísticos**. Recife: Taulus, 2007.

CARL, L. The Project Management Communications Toolkit. 2004.

CLARK, W.; POLAKOV, W. N.; TRABOLD, F. **The Gantt Chart: A Working Tool of Management**. 1. ed. Charleston: Nabu Press, 2012.

CORRÊA, H. L. Administração de produção e operações. 3ª ed. São Paulo: Editora Atlas, 2012.

COUTINHO, L. G. **Documento: forças atuantes na indústria.** São Paulo: Escola Politécnica da Universidade de São Paulo, 2006.

CROSS, N. Developments in Design Methodology. 1984.

CUKIERMAN, Z. S. **O Modelo PERT/CPM aplicado a gerenciamento de projetos**. 8. ed. São Paulo: Editora, LTC, 2009.

DASSAULT SYSTÈMES SOLIDWORKS CORPORATION. **SolidWorks**. Disponível em: <https://www.solidworks.com>. Acesso em: 16 ago. 2018.

DPC. NORMAM - 0 3 - Normas de Autoridade Marítima para Amadores, Embarcações de Esporte e/ou Recreio e para Cadastramento e Funcionamento das Marinas, Clubes e Entidades Desportivas Náuticas. 2003.

DPC. NORMAM - 0 1 - Normas de Autoridade Marítima para embarcações empregadas na navegação em mar aberto. p. 538, 2005.

DUARTE, H. **A Novel Quantitative Ecological and Microbial Risck Assessment Methodology: Theory and Applications**. Recife: Universidade Federal de Pernambuco, 2016.

EVANS, J. H. Basic Design Concepts. **American Society of Naval Engineers**, 1959.

GONÇALVES, A. **Variância e Desvio Padrão**. Disponível em: <http://mundoeducacao.bol.uol.com.br/matematica/variancia-desvio-padrao.htm#disqus\_thread>. Acesso em: 23 maio. 2018.

KRAJEWSKI, L. J.; RITZMAN, L. P.; MALLHOTRA, M. K. **Operations Management:** 

**Processes and Supply Chains**. 10th. ed. New York: PEARSON EDUCATION, 2013.

LAMB, T. **Ship Design and Construction**. United States of America: The Society of Naval Architects, 2003.

LERMEN, F. H.; MATOS, C.; RÖDER, R. OPTIMIZATION OF TIMES AND COSTS OF PROJECT OF HORIZONTAL LAMINATOR PRODUCTION USING PERT/CPM TECHNICAL. **INDEPENDENT JOURNAL OF MANAGEMENT & PRODUCTION (IJM&P)**, n. September, p. 833–853, 2016.

LOCK, D. **The Essentials of Project Manegement**. 6 ed. ed. Swansea: Gower, 1996.

LUSTOSA, L. et al. **Planejamento e Controle da Produção**. São Paulo: Editora Campus, 2008.

MCNELL, R. **Rhinoceros 6**. Disponível em: <https://www.rhino3d.com/>. Acesso em: 16 ago. 2018.

MONTGOMERY, D. C. **Engineering statistics**. 3. ed. New york: Wiley, 2004.

MOREIRA, D. A. Administração da Produção e Operações. 2<sup>ª</sup> ed. São Paulo: Cengage Learning, 2011.

OLIVEIRA, V. A. DE. **Programação da produção de um estaleiro náutico**. Curitiba: UNIVERSIDADE TECNOLÓGICA FEDERAL DO PARANÁ, 2011.

PINTO, M. M. et al. **Desenvolvimento e Aplicação de Método para Definição da Estrutura de Produto de um Navio Tanque (SUEZMAX) com Aplicação de Planejamento, Programação e Controle da Produção em um Estaleiro**. São Paulo: [s.n.].

RITZMAN, L. P.; KRAJEWSKI, L. J. **Administração de Projetos**. 8. ed. New york: PEARSON EDUCATION, 2009.

RUAS, J. A. G. et al. **Relatório de Acompanhamento Setorial – Indústria Naval – Volume IV**. Campinas: UNICAMP, 2009.

SANCHES, A.; FERNANDES, N. Pert/Cpm Probabilístico Utilizando Simulação de Monte Carlo. **Simpósio de Excelência em Gestão e Tecnologia**, 2013.

SLACK, N. Administração da Produção. 3<sup>ª</sup> ed. São Paulo: Editora Atlas, 2009.

SUFRAMA. **Indústria Náutica Brasileira Fatos e Números 2012**. Disponível em: <http://www.suframa.gov.br/fiam/arquivos/seminarios-2013-palestras/palestras-s3/Industria-Nautica-Fatos-Numeros-2012-II.pdf>. Acesso em: 22 nov. 2017.